#### **Verordnung**

#### **Nr.…/2024 (… …) des Präsidenten der Aufsichtsbehörde für Regulierungsfragen (SZTFH)**

#### **über ein nationales Cybersicherheits-Zertifizierungssystem für IoT-Geräte**

Auf der Grundlage der nach Abschnitt 28 Absatz 3 Buchstabe *(c)* des Gesetzes XXIII von 2023 über die Cybersicherheitszertifizierung und Cybersicherheitsaufsicht erteilten Ermächtigung und im Rahmen meiner Aufgaben im Sinne von Abschnitt 13 Buchstaben *(n)* und *(q)* des Gesetzes XXXII von 2021 über die Aufsichtsbehörde für Regulierungsfragen ordne ich Folgendes an:

#### **Abschnitt 1**

(1) Für die Zwecke dieser Verordnung bedeutet ein IoT-Gerät ein IKT-Produkt gemäß dem Gesetz XXIII von 2023 über die Cybersicherheitszertifizierung und Cybersicherheitsaufsicht (im Folgenden: Cyberzertifizierungsgesetz), das durch Signalwandlung mit der Umwelt interagiert. Die Form der Interaktion kann sein

*(a)* Erkennung, durch die das IoT-Gerät Daten über die Umgebung sammelt oder

*(b)* ein Eingriff, der Veränderungen in der Umwelt auslöst.

(2) Die Interaktion mit der in Absatz 1 genannten Umwelt kann erfolgen durch:

*(a)* eine Schnittstelle zur Anwendungsprogrammierung (im Folgenden: API), die es anderen Computergeräten ermöglicht, über die vom IoT-Gerät bereitgestellte Anwendung mit einem IoT-Gerät zu kommunizieren,

*(b)* eine Benutzeroberfläche, die eine direkte Kommunikation zwischen dem IoT-Gerät und dem Benutzer ermöglicht, oder

*(c)* eine Netzwerkverbindung, die die Kommunikation des IoT-Geräts mit einem elektronischen Kommunikationsnetz zum Zwecke der Kommunikation von oder zu einem IoT-Gerät gewährleistet oder den Zugriff auf die Netzwerkbenutzerschnittstelle gewährleistet.

(3) Für die Zwecke der Anwendung von Absatz 2 Buchstabe *(c)*, die Fähigkeit der Schnittstelle, eine Netzwerkverbindung herzustellen, umfasst sowohl die Hardware- als auch die Softwareumgebung, die sie betreibt und bedient.

#### **Abschnitt 2**

(1) Diese Verordnung gilt mit Ausnahme der Absätze 2 und 3 für die Selbstbewertung der IoT-Geräte und Konformitätsbewertung (im Folgenden zusammenfassend als: Bewertung).

(2) Die Verordnung erstreckt sich nicht auf die Bewertung von IoT-Werkzeugen, für die ein nationales Cybersicherheits-Zertifizierungssystem durch den Präsidenten der Aufsichtsbehörde für Regulierungsfragen (SZTFH) in einer gesonderten Verordnung eingeführt wurde.

(3) Das nationale Cybersicherheits-Zertifizierungssystem für IoT-Geräte (im Folgenden: das Zertifizierungssystem) soll sicherstellen, dass Entscheidungen von Bürgern, Unternehmen und öffentlichen Stellen bei der Beschaffung von IoT-Produkten unterstützt werden und dass die Vermögenswerte auf der Grundlage der im Zertifizierungssystem festgelegten Zuverlässigkeitsniveaus vergleichbar sind.

#### **Abschnitt 3**

(1) Das Zertifizierungssystem enthält Anforderungen an die Zuverlässigkeitsniveaus "grundlegend", "signifikant" und "hoch" im Sinne von Abschnitt 8 Absatz 1 Cyberzertifizierungsgesetz.

(2) Auf der Grundlage des Zertifizierungssystems kann die Selbstbewertung der Konformität auf der Ebene der "grundlegenden" Zuverlässigkeitsniveaus durchgeführt werden.

(3) Konformitätsbewertungen durch Konformitätsbewertungseinrichtungen können höchstens auf dem Zuverlässigkeitsniveau durchgeführt werden, das von der Aufsichtsbehörde für Regulierungsfragen als nationale Zertifizierungsstelle für Cybersicherheit gemäß Abschnitt 4 Absatz 1 Buchstabe (a) des Cyberzertifizierungsgesetzes registriert wurde (im Folgenden:<br>Zertifizierungsbehörde), und zwar auf Antrag des Herstellers nach dem Zertifizierungsbehörde), und zwar auf Antrag des Herstellers nach dem Cyberzertifizierungsgesetz (im Folgenden: Hersteller).

#### **Abschnitt 4**

(1) Ein Hersteller kann ein nationales Selbstbewertungsverfahren für die Konformität einleiten, oder eine Konformitätsbewertungsstelle kann die Konformitätsbewertungstätigkeiten aufnehmen, wenn die in Anlage 1 genannten und vom Hersteller angefertigten Unterlagen vorliegen. Eine Stichprobe der in Anlage 1 genannten Dokumente wird auf der Webseite der Zertifizierungsbehörde veröffentlicht.

(2) Die nationale Konformitätserklärung oder das nationale Cybersicherheitszertifikat (zusammen: nationales Zertifikat) darf nur für das gegebene Zuverlässigkeitsniveau ausgestellt werden, wenn das zu bewertende IoT-Gerät die Anforderungen in Anlage 2 für dieses Zuverlässigkeitsniveau erfüllt.

(3) Die Einhaltung der Vorschriften gemäß Absatz 2 kann durch Vorlage des Bewertungsberichts nachgewiesen werden, der auf der Grundlage einer nach der Bewertungsmethodik in Anlage 4 (im Folgenden: Bewertungsbericht) oder durch Durchführung eines Anfälligkeitstests für die in Anlage 3 genannten Anforderungen.

(4) Zertifikate, die auf der Grundlage einer internationalen, europäischen oder nationalen Norm ausgestellt wurden, werden anstelle der erforderlichen Informationen gemäß Absatz 3 nicht zum Nachweis der Einhaltung gemäß Absatz 2 akzeptiert.

(5) Ein Hersteller kann eine Konformitätserklärung gemäß Anlage 5 ausstellen, und eine Konformitätsbewertungsstelle kann ein nationales Cybersicherheitszertifikat gemäß Anlage 6 ausstellen, wenn der Bewertungsbericht zusammen positive Ergebnisse mit einem "Bestanden" liefert.

(6) Der Hersteller oder die Konformitätsbewertungsstelle übermittelt der Zertifizierungsbehörde das nationale Zertifikat, die in Anlage 1 genannten Unterlagen und den Bewertungsbericht zur Registrierung mittels eines von der Zertifizierungsbehörde zu diesem Zweck erstellten elektronischen Formulars.

(7) Die Verwaltungsfrist für die Registrierung gemäß Absatz 6 beträgt 45 Tage.

# **Abschnitt 5**

(1) Die Gültigkeitsdauer des nationalen Zertifikats (im Folgenden: Gültigkeitsdauer) beträgt maximal 365 Tage ab Ausstellungsdatum.

(2) Der Hersteller bringt das in Anlage 7 genannte Etikett als Konformitätskennzeichnung an einem IoT-Gerät an, bei dem bis zum Ende der Gültigkeitsdauer ein nationales Zertifikat erstellt wurde, und das Etikett muss den Inhalt aufweisen, der in der Entscheidung der Zertifizierungsbehörde angegeben ist.

(3) Während der Gültigkeitsdauer führt der Hersteller kontinuierlich und fortlaufend Folgenabschätzungen für jede Änderung durch, die sich auf ein IoT-Gerät auswirkt, wobei Folgendes angegeben wird:

- *(a)* das Änderungsdatum,
- *(b)* der Änderungsgrund;
- *(c)* ob sich die Änderung auf die vor der Änderung hergestellten IoT-Geräte auswirkt,
- *(d)* eine detaillierte Beschreibung der Elemente der Änderung,
- *(e)* welche Risiken von der Veränderung betroffen sind und
- *(f)* ob die Änderung eine Schwachstelle beseitigt oder eine neue Sicherheitskontrolle einführt.

(4) Für die Zwecke des Absatzes 3 gilt jede Änderung, die sich auf den Sicherheitsstatus des IoT-Geräts auswirkt, einschließlich der Entstehung neuer Bedrohungen und Schwachstellen, als Änderung.

(5) Der Hersteller aktualisiert das in Anlage 1 genannte Umsetzungsdokument kontinuierlich und fortlaufend während der Gültigkeitsdauer.

# **Abschnitt 6**

(1) Der Hersteller kann mit Ausnahme von Absatz 5 einen Antrag auf Aufrechterhaltung der Gültigkeit der nationalen Konformitätserklärung im Register der Zertifizierungsbehörde stellen (im Folgenden: ein Antrag auf Aufrechterhaltung), der der Zertifizierungsbehörde mittels eines von der Zertifizierungsbehörde zu diesem Zweck erstellten elektronischen Formulars spätestens 60 Tage vor Ablauf der Gültigkeitsdauer, spätestens jedoch 30 Tage vor Ablauf der Gültigkeitsdauer übermittelt wird.

(2) Dem Antrag auf Aufrechterhaltung sind die Sicherheitsfolgenabschätzung gemäß Abschnitt 5 Absatz 3, das Umsetzungsdokument (siehe Anlage 1) in seiner aktualisierten Fassung gemäß Abschnitt 5 Absatz 3 beizufügen und die neue beantragte Gültigkeitsdauer, die 365 Tage nicht überschreiten darf, soll im Antrag genannt werden.

(3) Während des Aufrechterhaltungsverfahrens beträgt die Verwaltungsfrist der Zertifizierungsbehörde 30 Tage.

(4) Die Zertifizierungsbehörde kann eine von der im Antrag auf Aufrechterhaltung angegebenen Gültigkeitsdauer abweichende Gültigkeitsdauer festlegen, die jedoch mindestens 120 Tage ab dem Ende der ursprünglichen Gültigkeitsdauer berechnet werden sollte, wenn nicht festgestellt werden kann, dass das betreffende IoT-Gerät bei den zu prüfenden Änderungen des IoT-Geräts kontinuierlich den Anforderungen des Zertifizierungssystems entspricht und die Erreichung der Sicherheitsziele ab dem Tag der Ausstellung der nationalen Konformitätserklärung gewährleistet. Beträgt die im Antrag auf Aufrechterhaltung angegebene neue Gültigkeitsdauer weniger als 120 Tage, so legt die Zertifizierungsbehörde die neue Gültigkeitsdauer gemäß dem Antrag fest.

(5) In dem in Absatz 4 genannten Fall darf der Hersteller keinen anderen (weiteren) Antrag auf Aufrechterhaltung für die Konformitätserklärung stellen, der für das betreffende IoT-Gerät ausgestellt wurde.

(6) In dem in Absatz 4 genannten Fall oder wenn die Gültigkeitsdauer der für das IoT-Gerät ausgestellten Konformitätserklärung abgelaufen ist, kann der Hersteller bei der Zertifizierungsbehörde beantragen, die nationale Konformitätserklärung für das IoT-Gerät mit einem von der Zertifizierungsbehörde zu diesem Zweck erstellten elektronischen Formular zu verlängern.

(7) Dem Antrag nach Absatz 6 ist die neue Konformitätserklärung beizufügen, die gemäß Abschnitt 4 Absatz 5 auf der Grundlage der Prüfung gemäß Abschnitt 4 Absätze 1 bis 4, der in Anlage 1 genannten Unterlagen und des Bewertungsberichts ausgestellt wurde.

(8) Die in Absatz 6 genannte Frist für das Verlängerungsverfahren beträgt 45 Tage.

(9) Die Absätze 1 bis 4 gelten für die Aufrechterhaltung der Gültigkeit einer neuen Konformitätserklärung, die von der Zertifizierungsbehörde auf der Grundlage eines Antrags nach Absatz 6 registriert wurde.

# **Abschnitt 7**

(1) Zur Verlängerung der Gültigkeitsdauer des Zertifikats für ein bestimmtes IoT-Gerät, das auf der Grundlage eines von einer Konformitätsbewertungsstelle ausgestellten nationalen Cybersicherheitszertifikats registriert wurde, stellt der Hersteller der Konformitätsbewertungsstelle innerhalb von 60 Tagen vor Ablauf der Gültigkeitsdauer Folgendes zur Verfügung: die Sicherheitsfolgenabschätzung nach Abschnitt 5 Absatz 3 und das Umsetzungsdokument (siehe Anlage 1) in seiner aktualisierten Fassung gemäß Abschnitt 5 Absatz 5.

(2) Auf der Grundlage der Prüfung der in Absatz 1 genannten Dokumente, sofern das IoT-Gerät auch bei den Änderungen des zu prüfenden IoT-Geräts kontinuierlich die Anforderungen des Zertifizierungssystems erfüllt und die Erreichung der Sicherheitsziele ab der Ausstellung des nationalen Cybersicherheitszertifikats gewährleistet, verlängert es das auslaufende Zertifikat spätestens 8 Tage vor Ablauf der Gültigkeitsdauer, wobei die neue Gültigkeitsdauer 365 Tage nach Ablauf der ursprünglichen Gültigkeitsdauer nicht überschreitet.

(3) Kann auf der Grundlage der in Absatz 1 genannten Dokumente nicht festgestellt werden, dass das geprüfte IoT-Gerät ab dem Tag der Ausstellung des nationalen Cybersicherheitszertifikats kontinuierlich die Anforderungen des Zertifizierungssystems erfüllt und die Erreichung der Sicherheitsziele sicherstellt, so kann die Konformitätsbewertungsstelle das abgelaufene Zertifikat unter der Bedingung verlängern, dass die neue Gültigkeitsdauer 90 Kalendertage ab dem Ende der ursprünglichen Gültigkeitsdauer nicht überschreitet.

(4) In dem in Absatz 3 genannten Fall darf die Gültigkeitsdauer des nationalen Cybersicherheitszertifikats, das für ein bestimmtes IoT-Gerät ausgestellt wurde, nach Ablauf der in Absatz 3 genannten neuen Gültigkeitsdauer nicht verlängert werden. Stattdessen kann seine Erneuerung eingeleitet werden.

(5) Der Hersteller kann die Erneuerung des nationalen Cybersicherheitszertifikats des IoT-Geräts bei der Konformitätsbewertungsstelle in dem in Absatz 3 genannten Fall oder nach Ablauf der Gültigkeitsdauer des nationalen Cybersicherheitszertifikats einleiten.

(6) Im Rahmen der Erneuerung legt die Konformitätsbewertungsstelle mittels eines von der Zertifizierungsbehörde zu diesem Zweck erstellten elektronischen Formulars Folgendes zur Registrierung vor: das neue nationale Cybersicherheitszertifikat, das gemäß Abschnitt 4 Absatz 5 auf der Grundlage der Prüfung nach Abschnitt 4 Absätze 1 bis 4 ausgestellt wurde, sowie die in Anlage 1 genannten Unterlagen und den Bewertungsbericht.

# **Abschnitt 8**

Die Gültigkeitsdauer des nationalen Zertifikats bleibt unberührt, wenn während der Gültigkeitsdauer für das IoT-Gerät ein neues nationales Cybersicherheits-Zertifizierungssystem nach Abschnitt 2 Absatz 2 eingeführt wird, aber danach die Gültigkeitsdauer des nationalen Zertifikats für das IoT-Gerät nicht verlängert, ein Wartungsantrag nicht gestellt und das nationale Zertifikat nicht verlängert werden darf.

# **Abschnitt 9**

Diese Verordnung tritt am dritten Tag nach ihrer Veröffentlichung in Kraft.

# **Abschnitt 10**

Der Verpflichtung zur Notifizierung des vorliegenden Verordnungsentwurfs gemäß Artikel 5 bis 7 der Richtlinie (EU) 2015/1535 des Europäischen Parlaments und des Rates vom 9. September 2015 über ein Informationsverfahren auf dem Gebiet der technischen Vorschriften und der Vorschriften für die Dienste der Informationsgesellschaft wurde nachgekommen.

# **Dokumentationsanforderungen**

# **1**. **Identifikationsdokument des IoT-Geräts**

1.1. Das Dokument mit Informationen zur Identifizierung des IoT-Geräts, das einer Konformitäts-Selbstbewertung oder Konformitätsbewertung unterliegt (im Folgenden: VE), die möglichst detaillierte Informationen zum Prüfungsgegenstand enthält, insbesondere in Bezug auf Versionsnummern und Konfigurationsmöglichkeiten.

- 1.2. Mindestinhalt des Identifizierungsdokuments:
	- a) Name des zu untersuchenden Produkts
	- b) Markenbezeichnung
	- c) Handelsbezeichnung
	- d) Modell-ID
	- e) Hardwarekonfiguration (einschließlich Freigabenummer und Seriennummer)
	- f) Laufumgebung oder Betriebssystem
	- g) Firmware-Version im Werkszustand
	- h) Details zum Hersteller:
		- (ha) Name
		- (hb) Kurzbezeichnung
		- (hc) eingetragene Anschrift
		- (hd) Telefonnummer
		- (he) E-Mail-Adresse
		- (hf) Kontaktdaten: Name, Staatsangehörigkeit, Telefonnummer, E-Mail-Adresse
	- i) Geplante jährliche Anzahl der produzierten Artikel in Bezug auf VE
	- j) Angabe der Handelsmärkte, auf denen das untersuchte Produkt voraussichtlich im folgenden Jahr verkauft werden soll:
		- (ia) nur Ungarn

(ib) EU-Mitgliedstaaten (falls nicht in der EU insgesamt, Liste der Mitgliedstaaten) oder

(ic) sonstige

k) Angabe des Zuverlässigkeitsniveaus, mit dem der Test durchgeführt wird: grundlegend/signifikant/hoch

# **2. Umsetzungsdokument**

2.1. Das Umsetzungsdokument (im Folgenden: MD) enthält detaillierte Informationen, die für die Bewertung der Anforderungen in Anlage 2 relevant sind, die bei der Umsetzung des gemäß Nummer 1 ermittelten IoT-Instruments verwendet werden.

# 2.2. Mindestinhalt des MD

# 2.2.1. MD 1-UserInfo: Benutzerinformationen

Das MD listet die Dokumentation, Veröffentlichungen und Informationen, die den Benutzern zur Verfügung gestellt werden. Dazu gehören sowohl die Website des Herstellers als auch die entsprechende URL, das Benutzerhandbuch oder die integrierte Hilfe. Die Liste enthält Informationen über die Funktionsweise der folgenden unabhängigen Funktionen und Mechanismen:

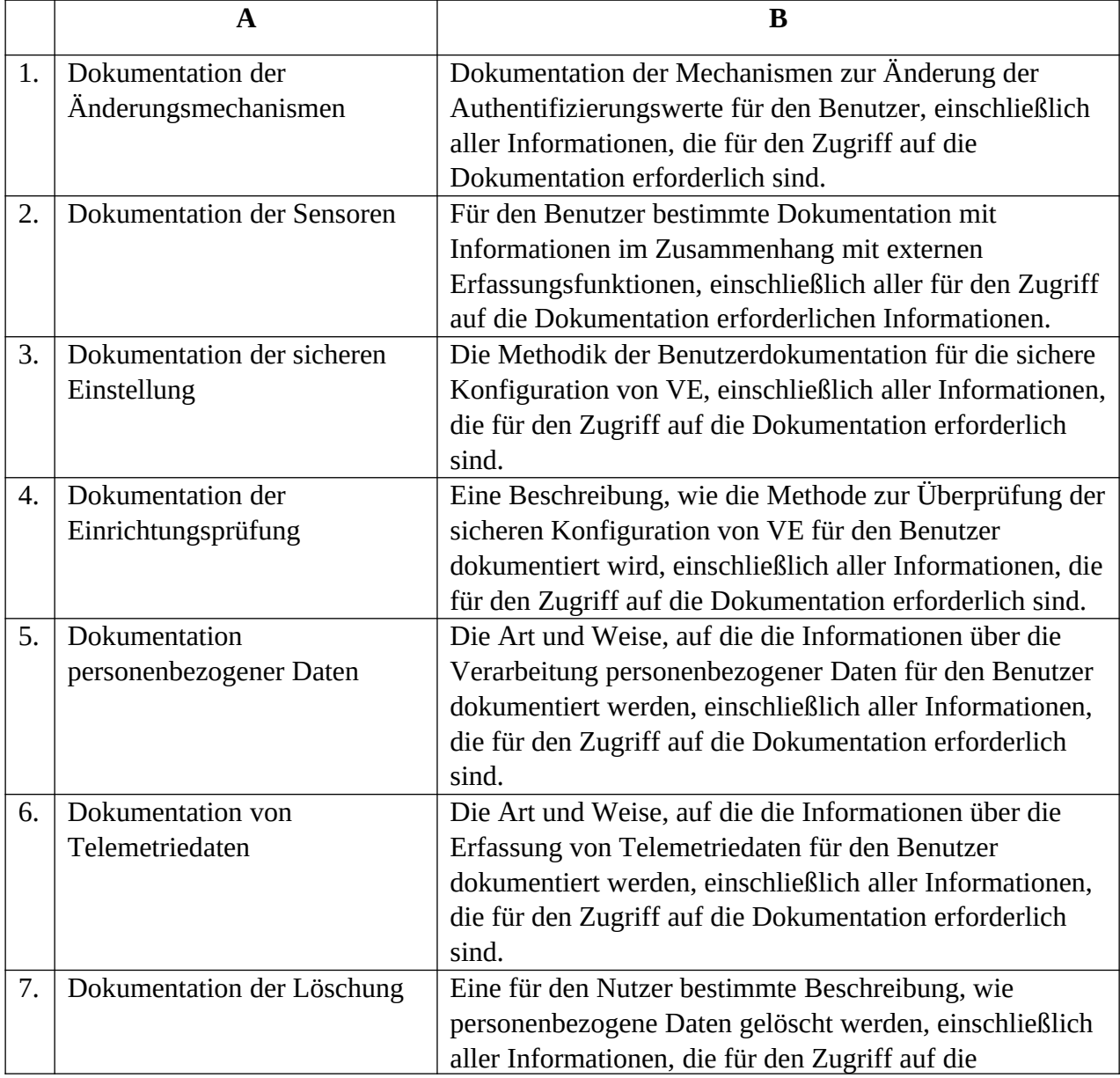

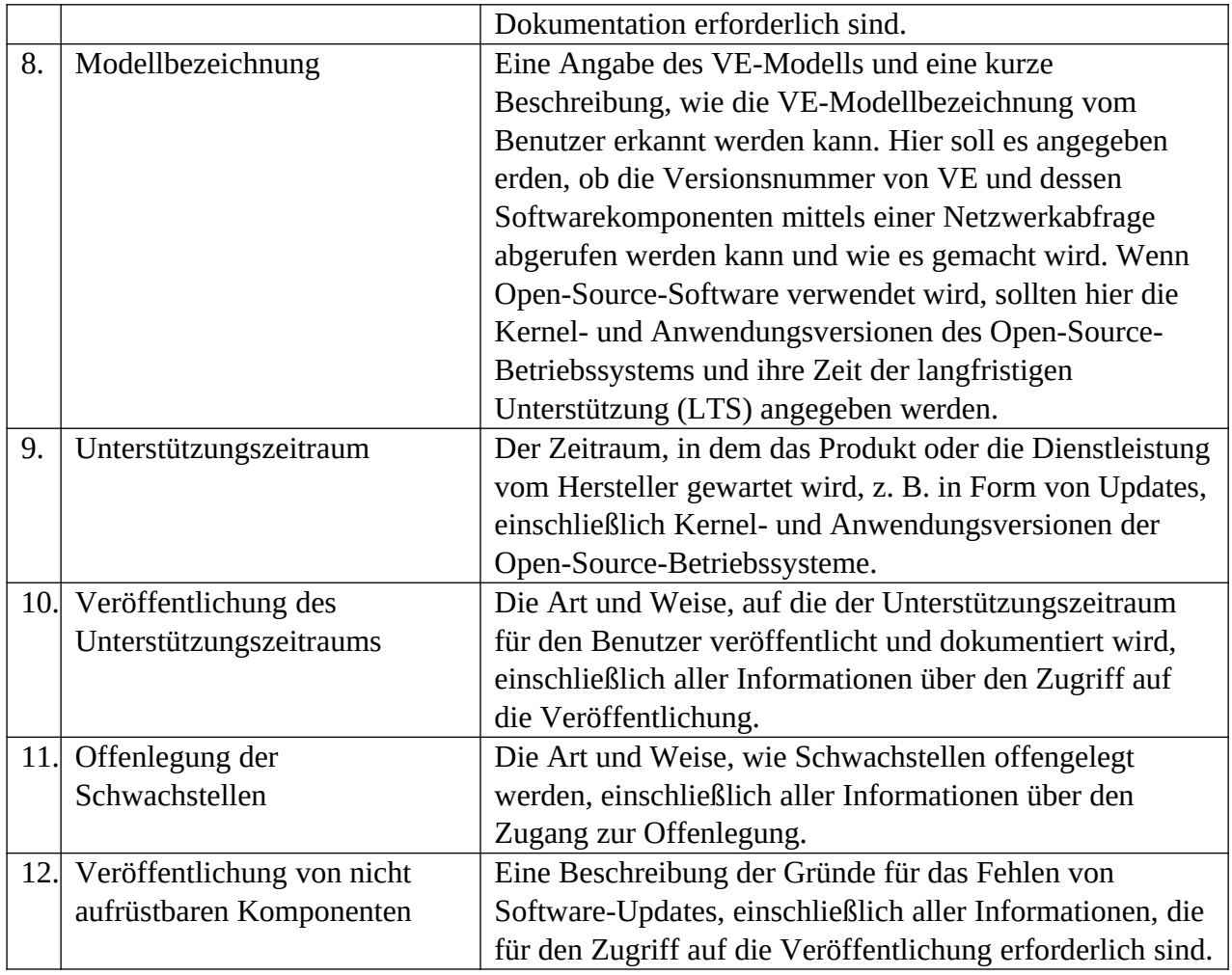

# 2.3.2. MD 2-SecDev: Sichere Entwicklungsprozesse

Das MD listet alle sicheren Entwicklungsprozesse auf, die der Hersteller durchgeführt oder für VE umgesetzt hat. Das MD enthält die folgenden Einträge

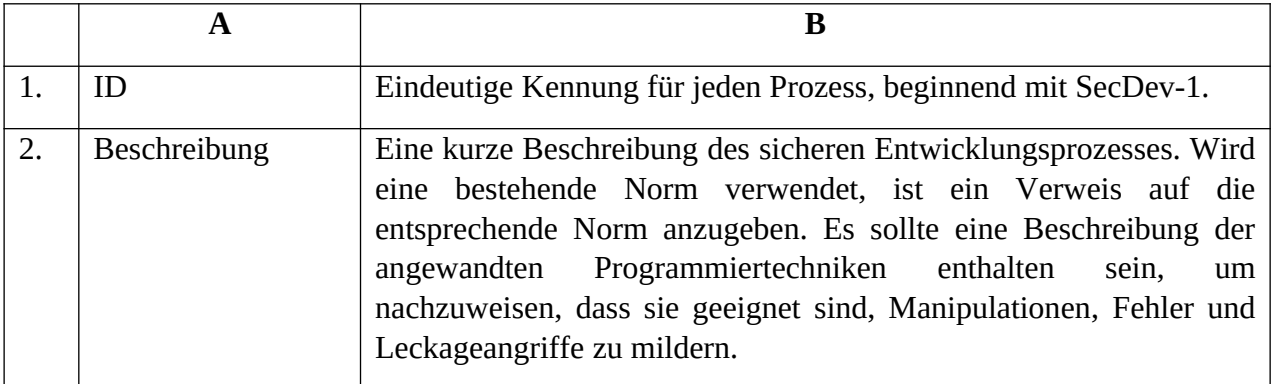

2.3.3. MD 3-VulnTypes: Relevante Schwachstellen

Das MD listet jede Art von Schwachstellen auf, die für VE relevant ist. Das MD muss folgende Einträge enthalten:

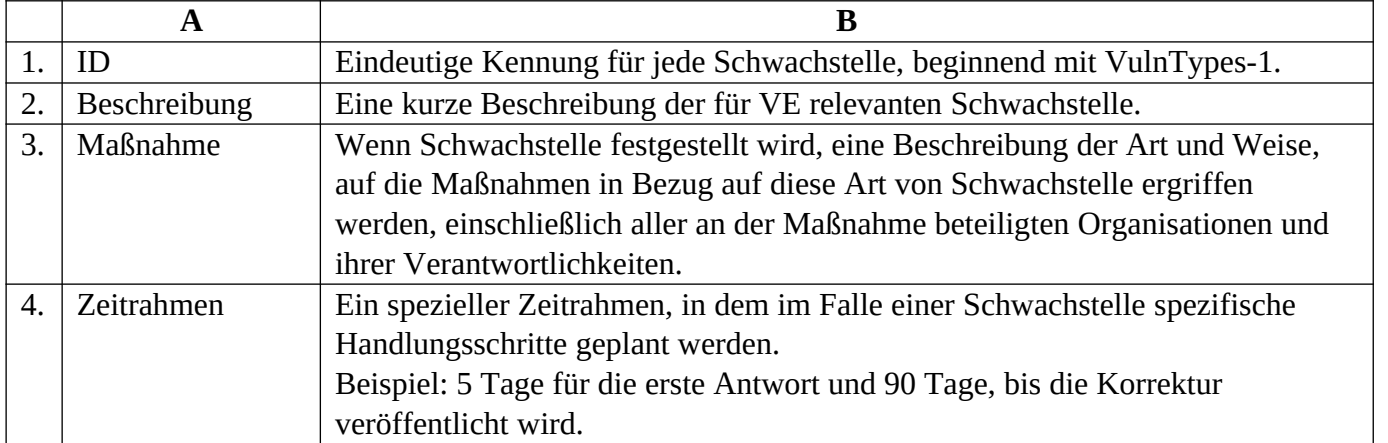

# 2.3.4. MD 4-Conf: Stellungnahmen, Erklärungen

Das MD listet die Erklärungen für die verschiedenen Prozesse auf. Das MD enthält die folgenden unabhängigen Einträge, für die klare JA- oder NEIN-Antworten angegeben werden sollten.

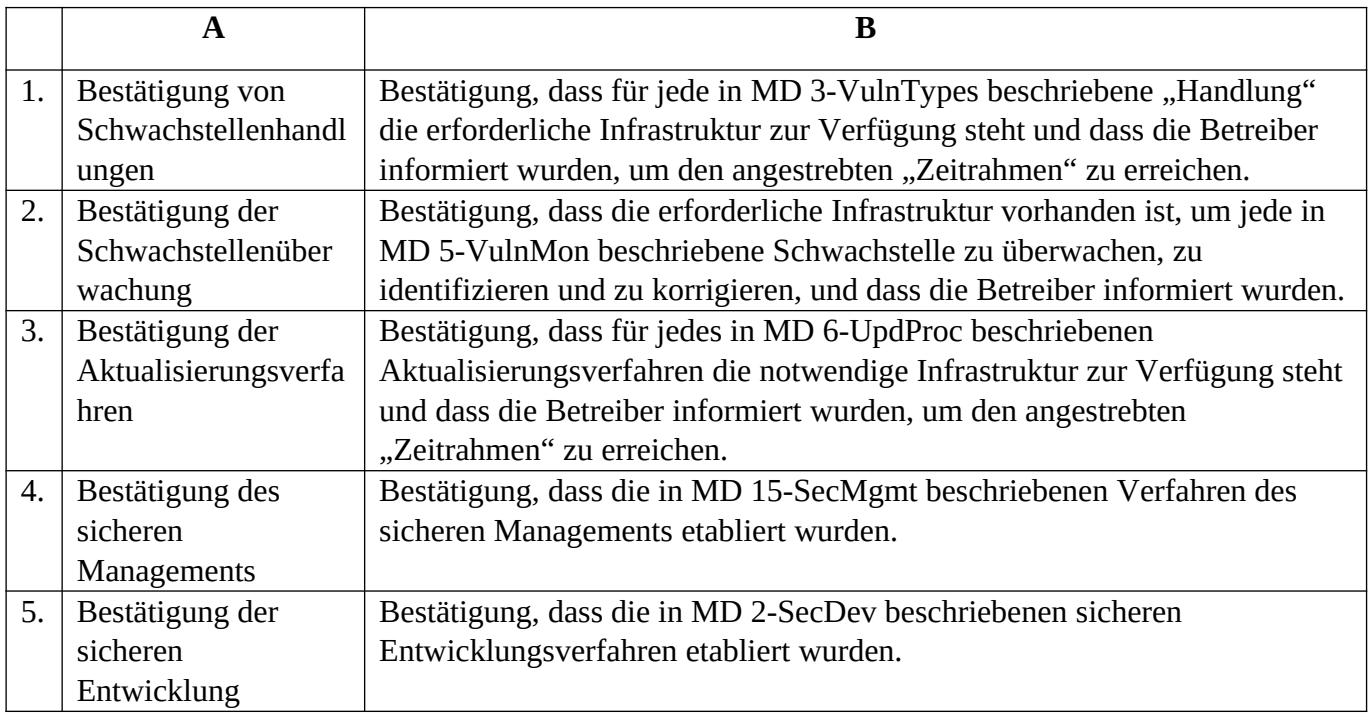

# 2.3.5. MD 5-VulnMon: Schwachstellenüberwachung

Das MD listet alle Verfahren zur Überprüfung, Identifizierung und Korrektur von Schwachstellen mit den folgenden Einträgen auf.

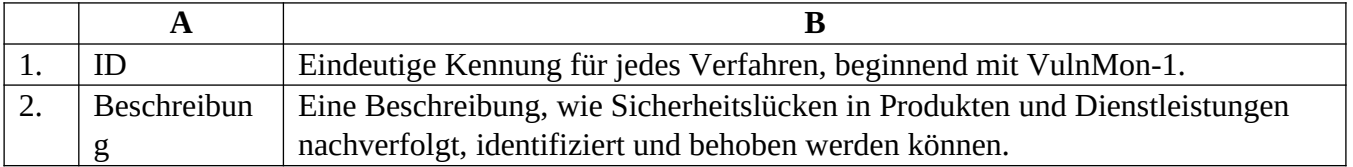

# 2.3.6. MD 6-UpdProc: Aktualisierungsverfahren

Das MD listet die Verfahren des Herstellers für die Ausgabe von Sicherheitsupdates mit den folgenden Daten auf:

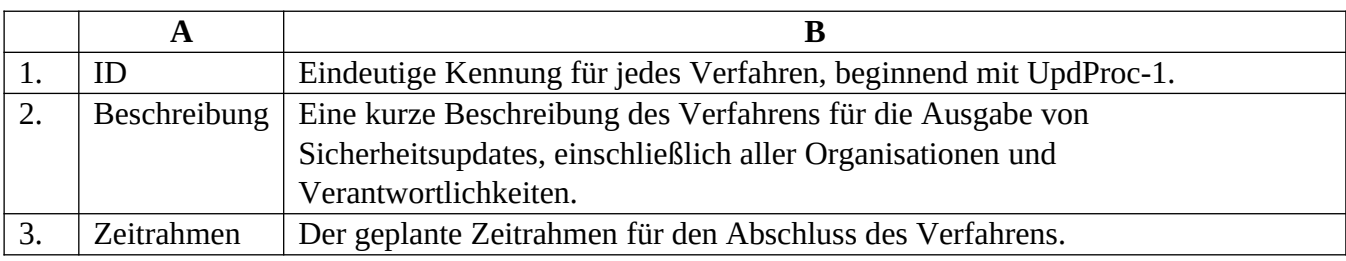

# 2.3.7. MD 7-Intf: Schnittstellen

Das MD listet alle netzwerkbezogenen, physikalischen und logischen Schnittstellen von VE mit den folgenden Parametern auf:

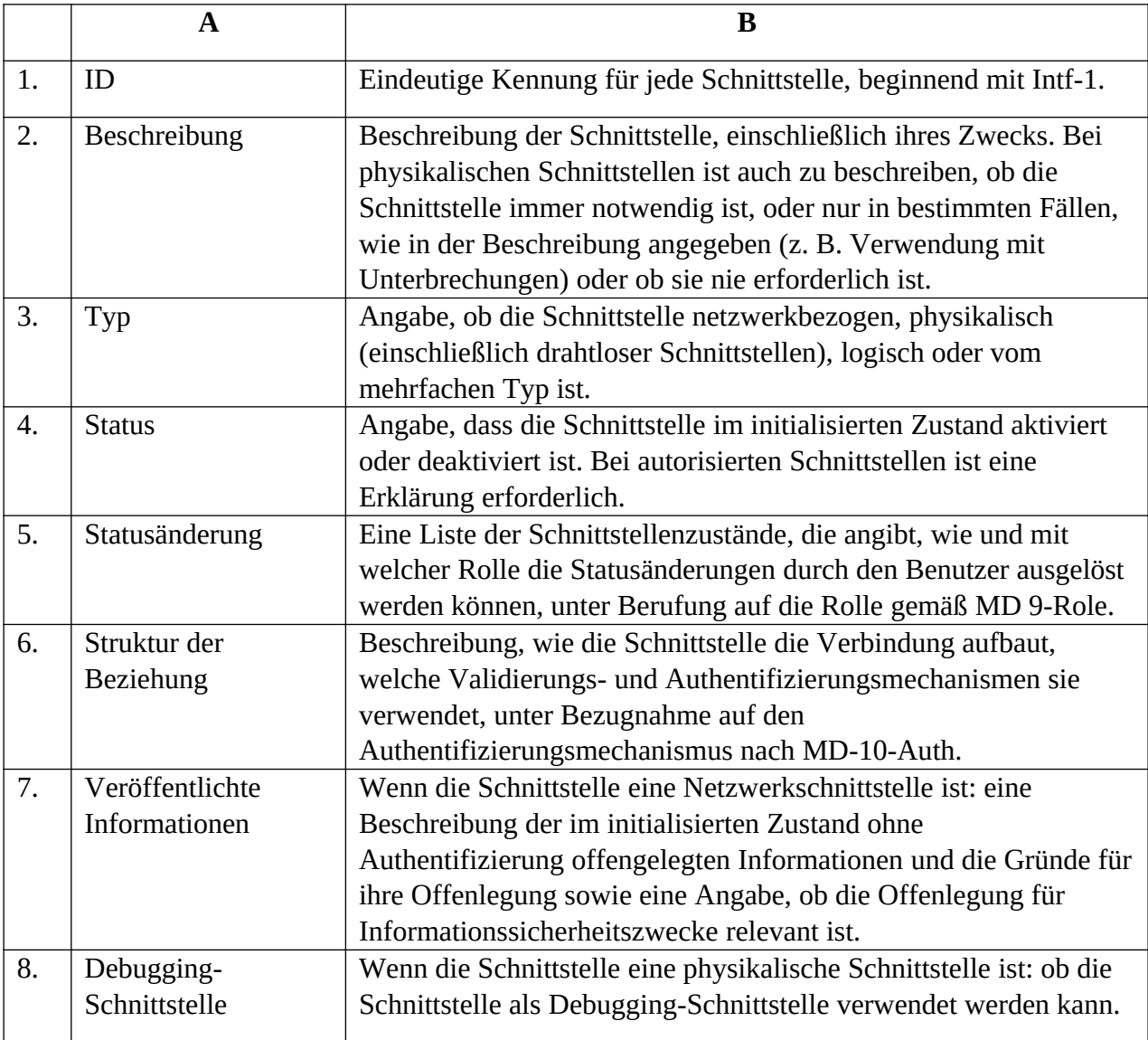

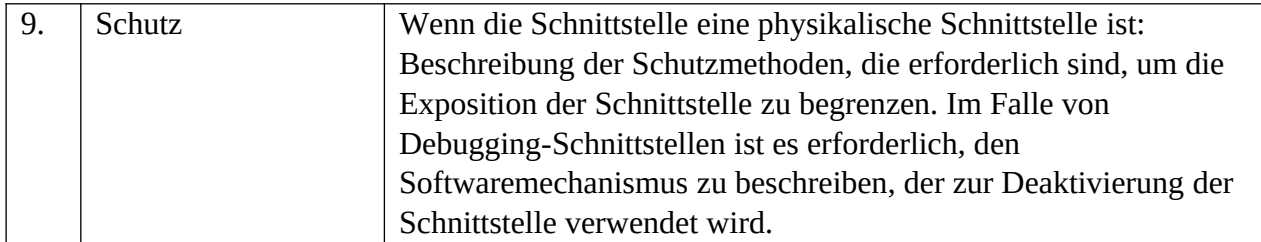

# 2.3.8. MD 8-DevID: Gerätekennungen

Alle VE-Kennungen, die zur Identifizierung des Produkts verwendet werden, sind in das MD aufzunehmen.

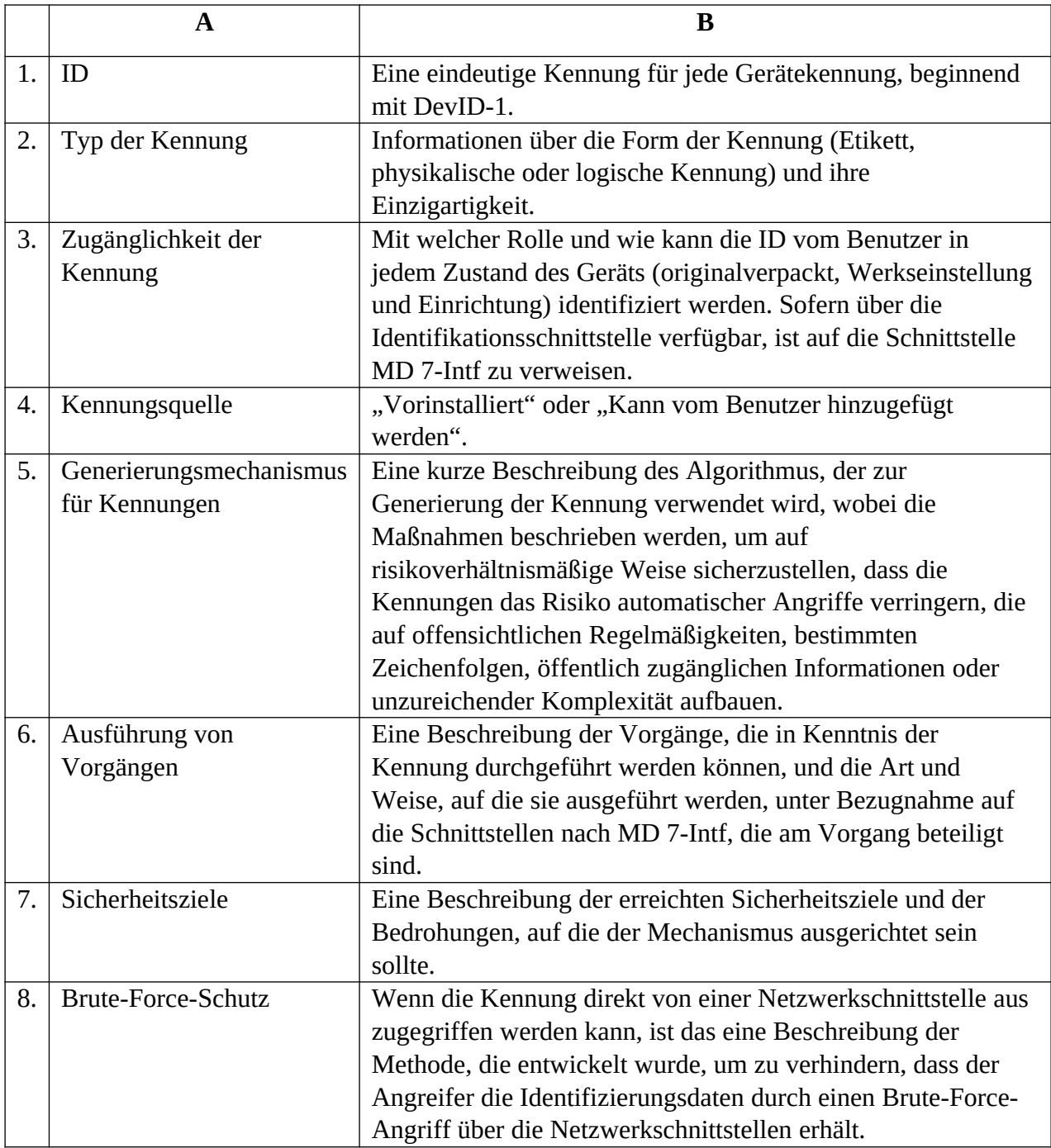

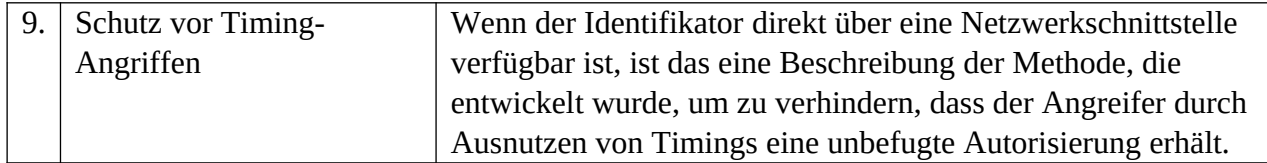

# 2.3.9. MD 9-Role: Rollen

Das MD soll die Rollen enthalten, die von VE im Werkszustand behandelt werden, einschließlich Akteure, die keiner Identifizierung unterliegen und sogar der Maschine-zu-Maschine-Verbindungen.

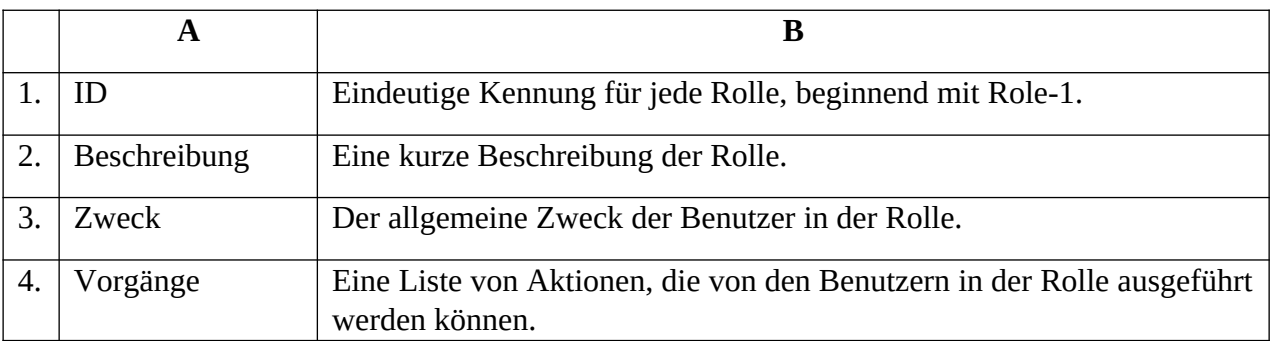

2.3.10. MD 10-AuthMech: Authentifizierungsmechanismen.

Alle VE-Authentifizierungsmechanismen sind in das MD aufzunehmen. Das MD muss folgende Einträge enthalten:

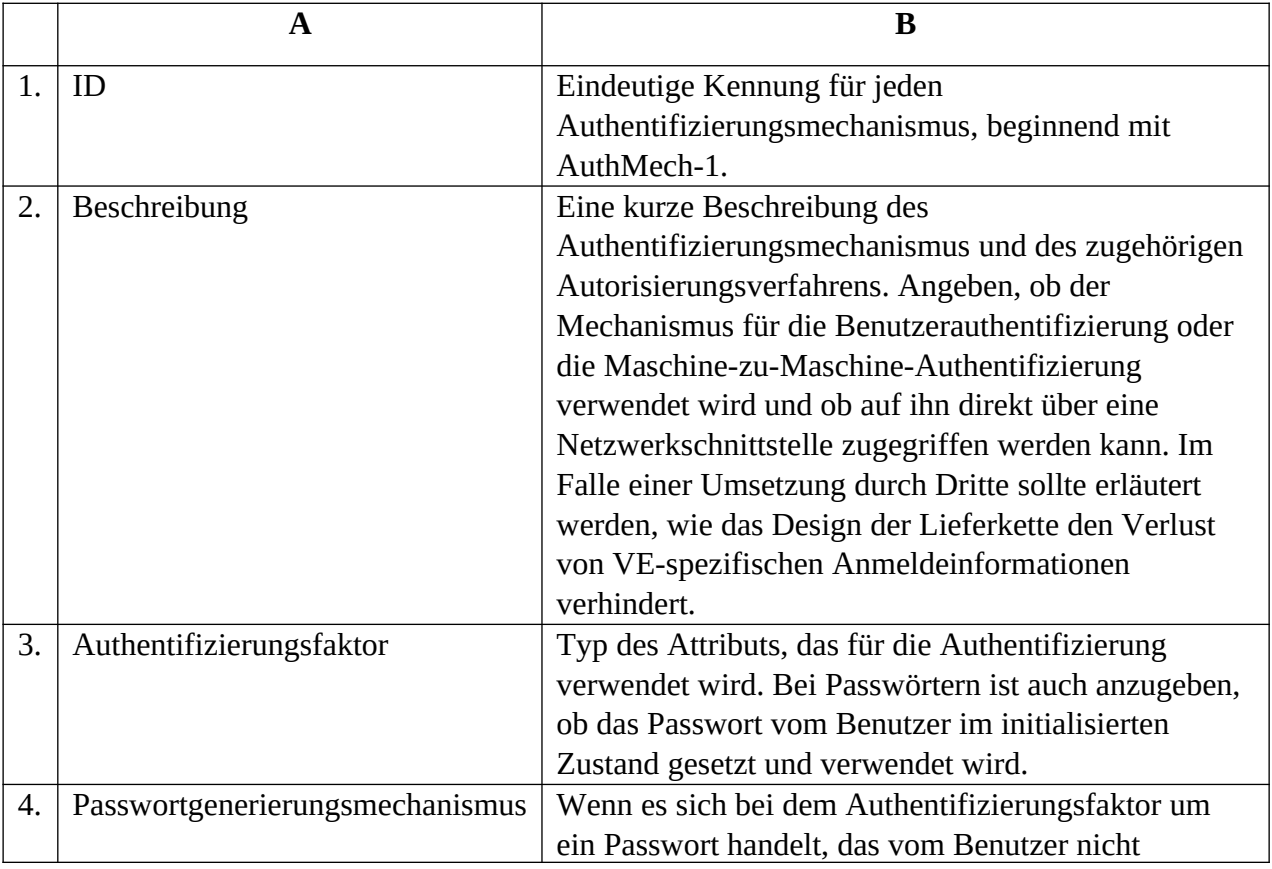

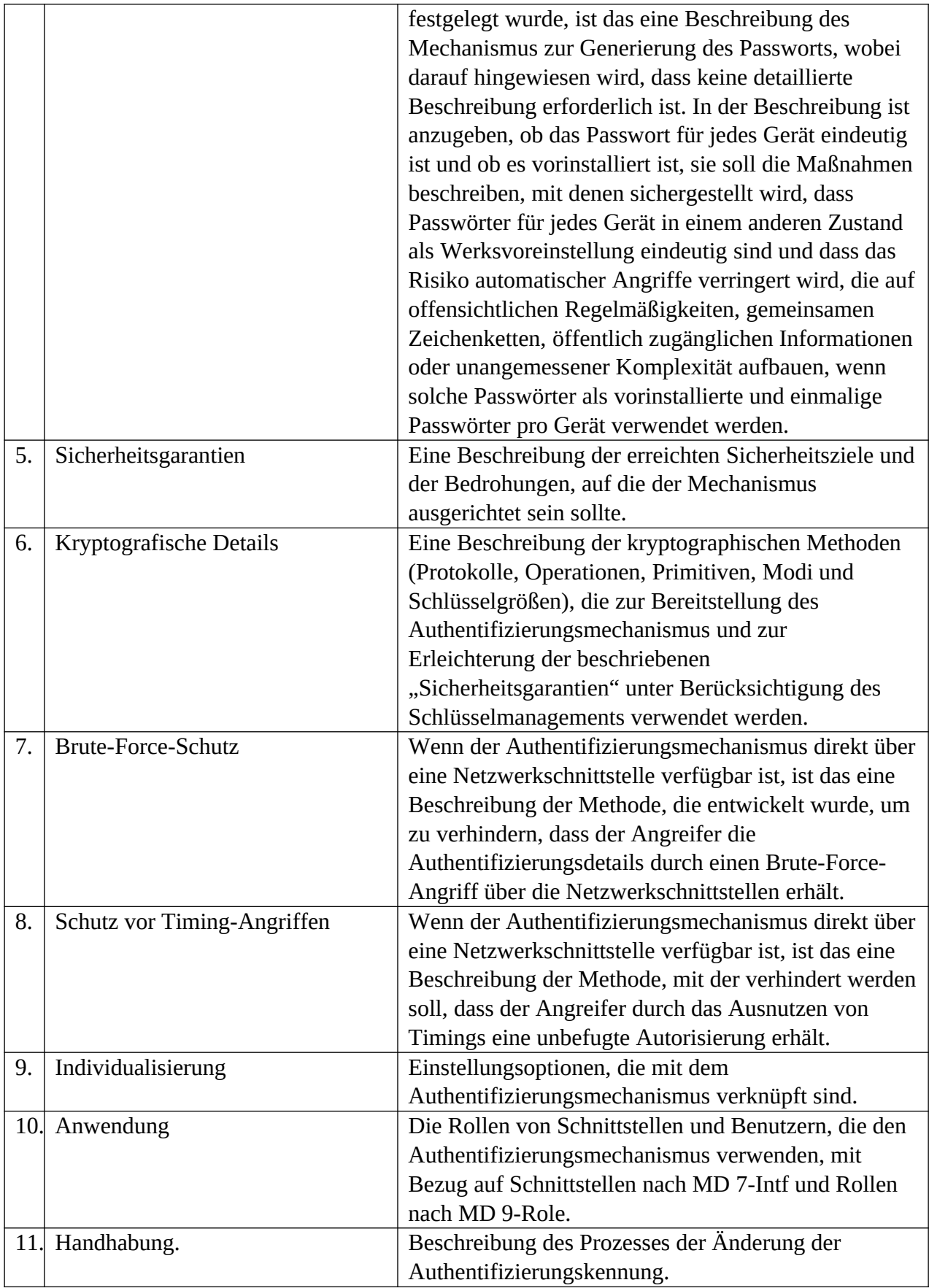

# 2.3.11. MD 11-Account: Kontomanagement

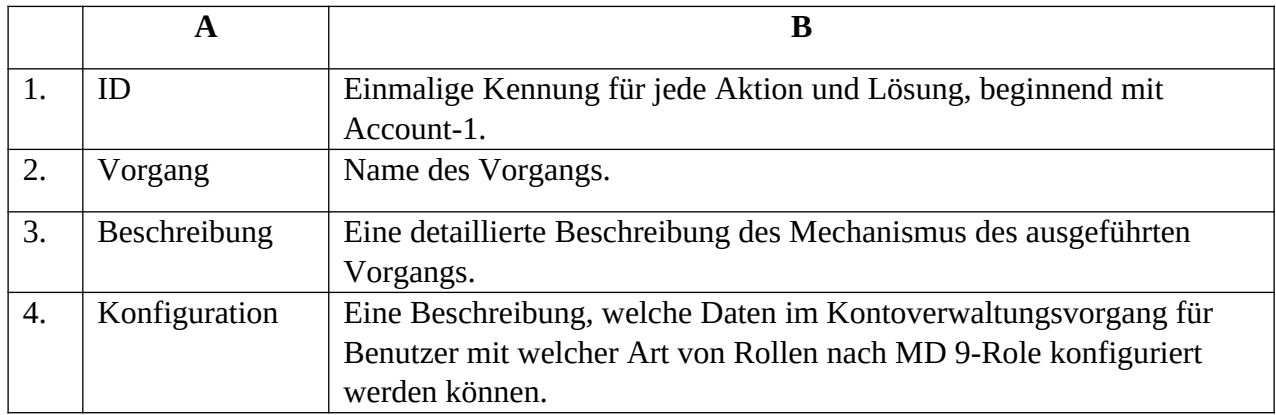

Das MD enthält Lösungen im Zusammenhang mit der Verwaltung von Benutzerkonten.

# 2.3.12. MD 12-SoftComp: Softwarekomponenten

Das MD listet alle Softwarekomponenten von VE auf. Der angewandte Detaillierungsgrad für die Aufteilung der untersuchten Software in Softwarekomponenten soll erkennen, welche Komponenten aktualisiert werden können und welche im Falle eines Anfälligkeitstests nicht möglich sind. Das MD enthält die folgenden Einträge.

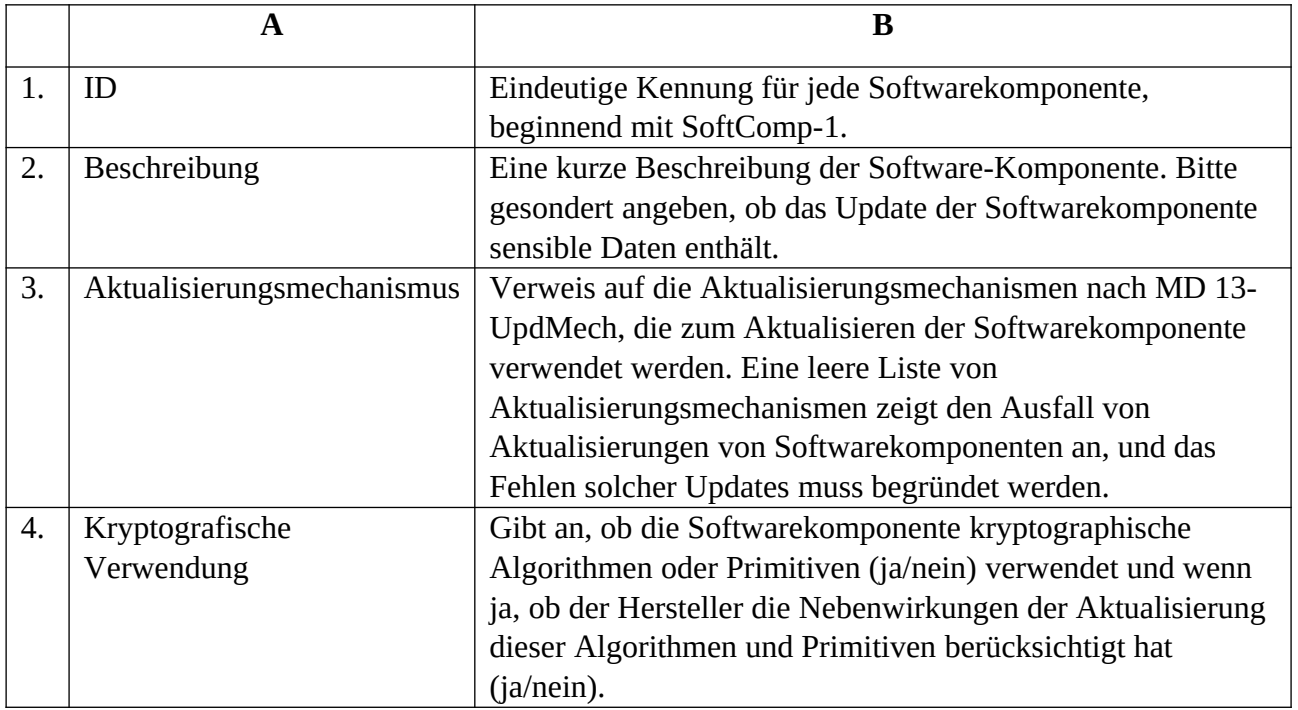

# 2.3.13. MD 13-UpdMech: Aktualisierungsmechanismen

Das MD listet alle Aktualisierungsmechanismen von VE auf, für die folgende Einträge enthalten sind.

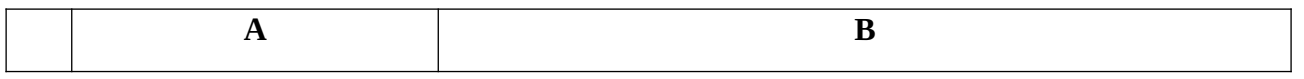

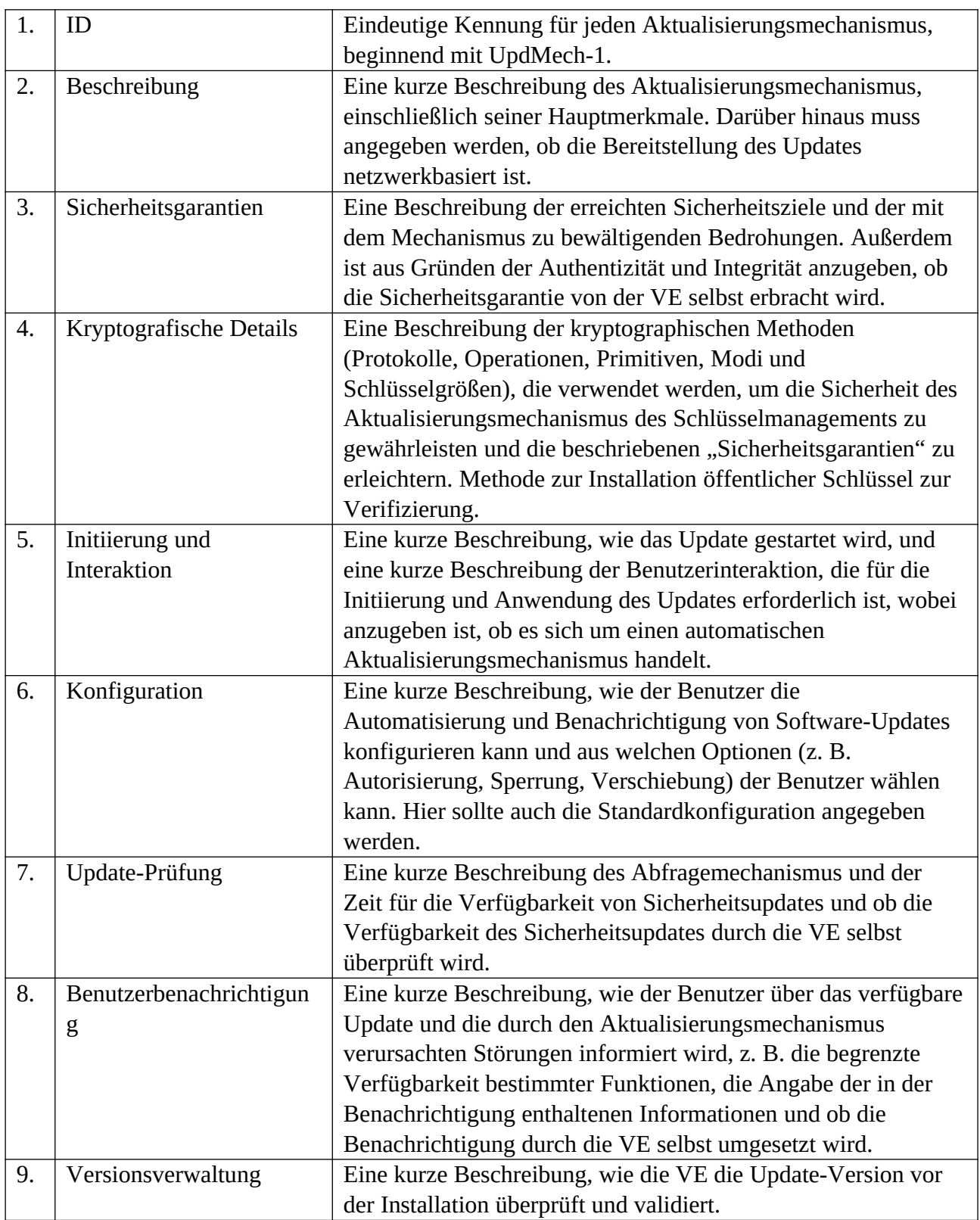

# 2.2.14. MD 14-SecParam: Sicherheitsparameter

Das MD listet alle sensiblen (öffentlichen und kritischen) Sicherheitsparameter auf, die während der normalen Nutzung dauerhaft auf VE gespeichert werden, mit folgenden Parametern:

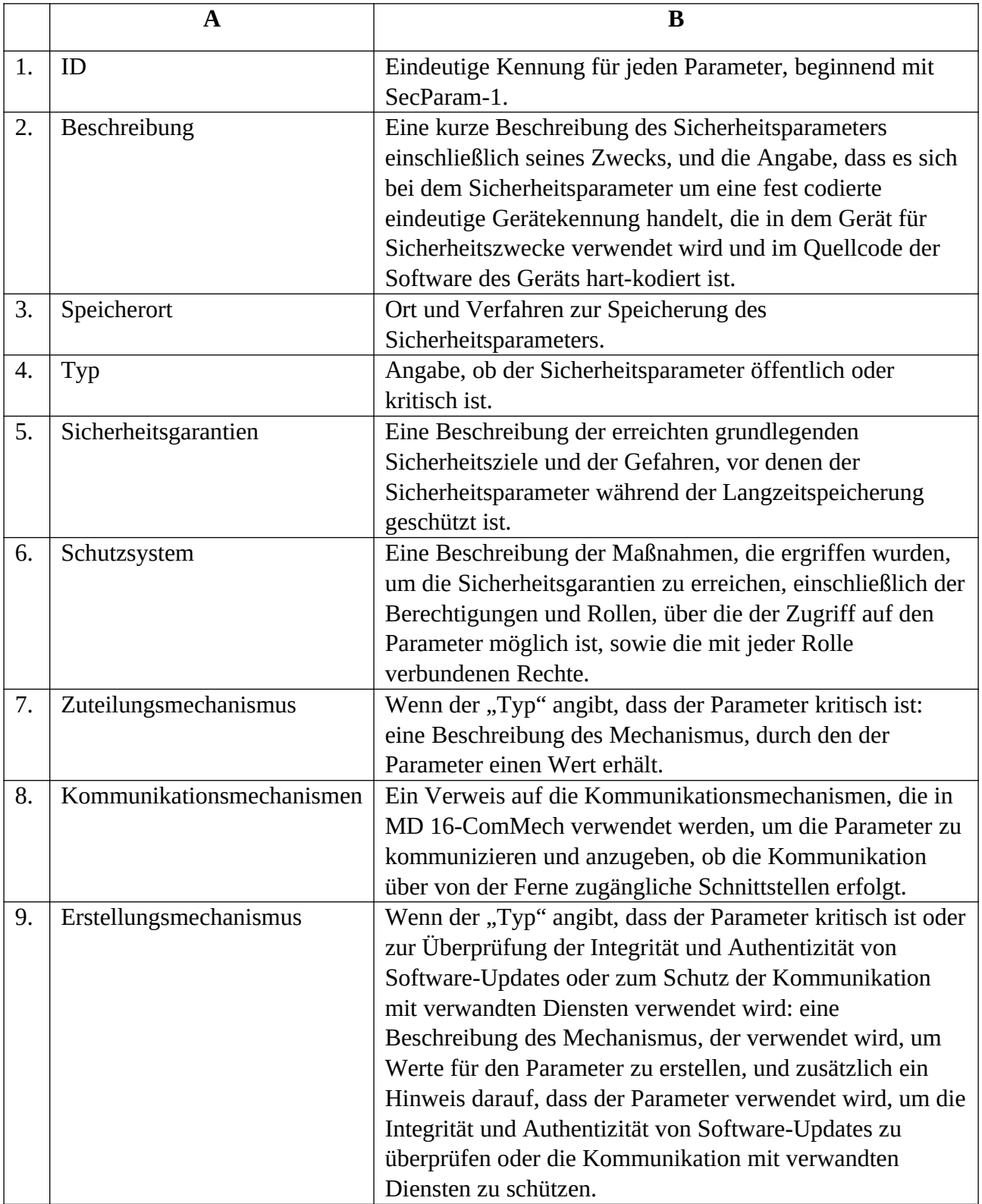

2.2.15. MD 15-SecMgmt: Sichere Managementprozesse

Der MD listet jeden sicheren Managementprozess für kritische Sicherheitsparameter auf, die der Hersteller während des VE-Lebenszyklus implementiert hat:

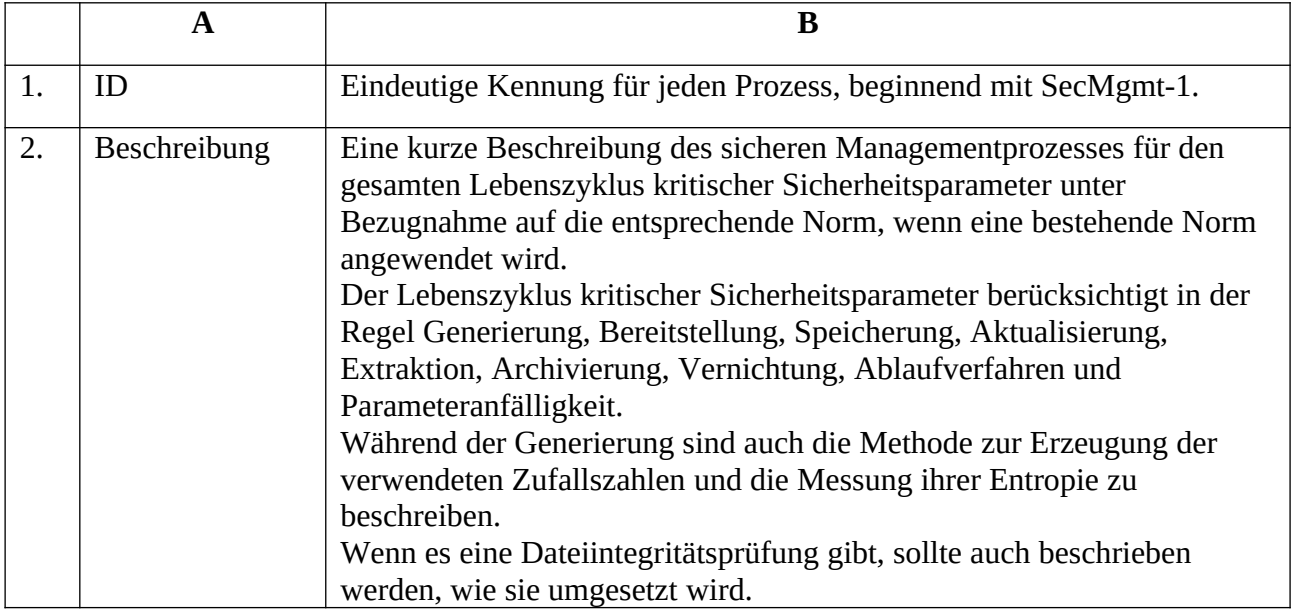

2.2.16. MD 16-ComMech: Kommunikationsmechanismen

Das MD listet alle VE-Kommunikationsmechanismen mit den folgenden detaillierten Informationen auf:

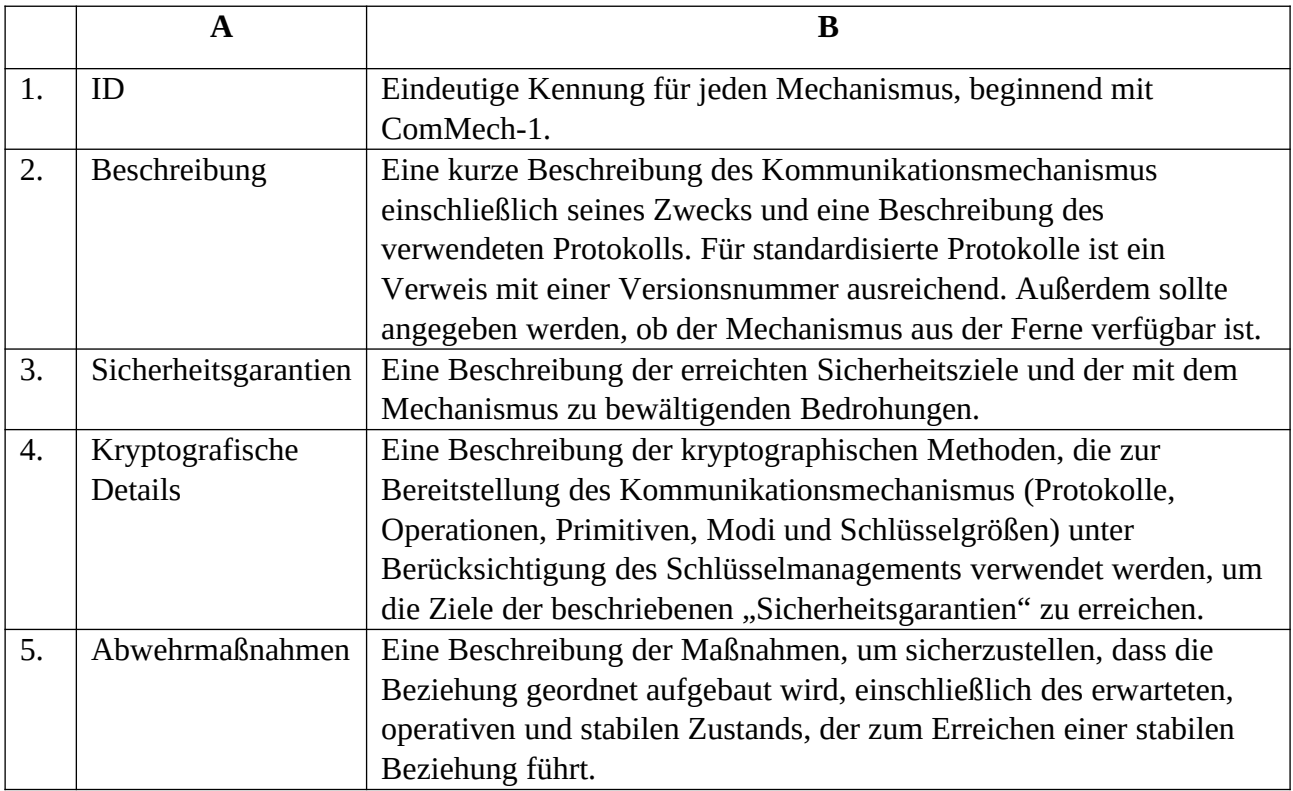

2.2.17. MD 17-NetSecImpl: Netzwerk- und Sicherheitsumsetzungen

Das MD listet alle Umsetzungen der Netzwerk- und Sicherheitsfunktionen der VE auf.

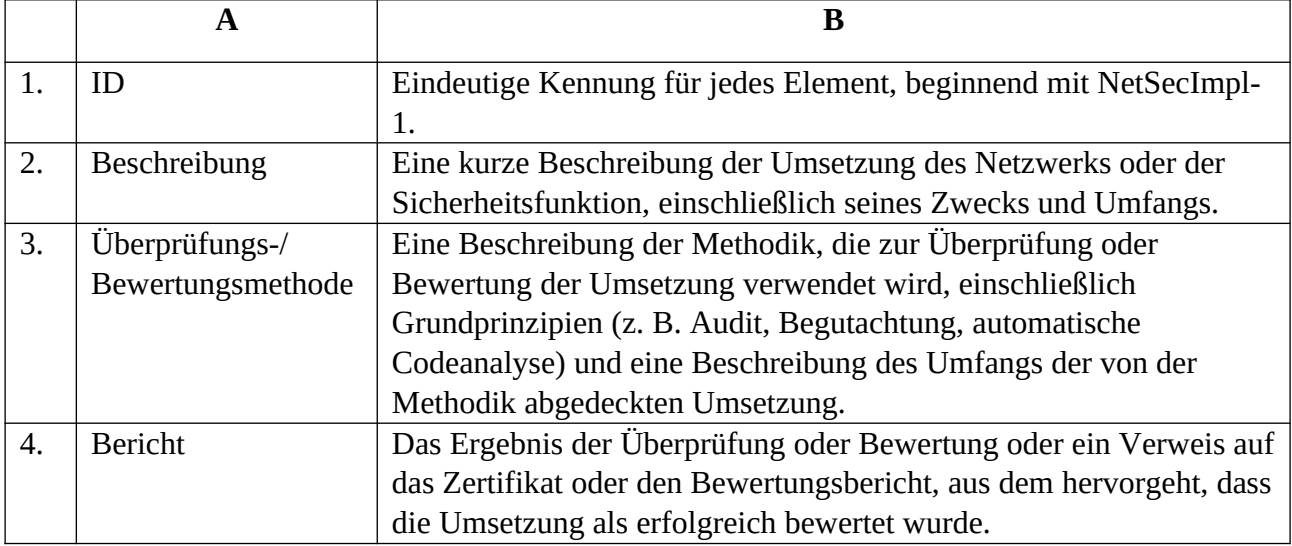

# 2.2.18. MD 18-SoftServ: Softwaredienstleistungen

Das MD listet alle VE-Softwaredienstleistungen wie folgt auf:

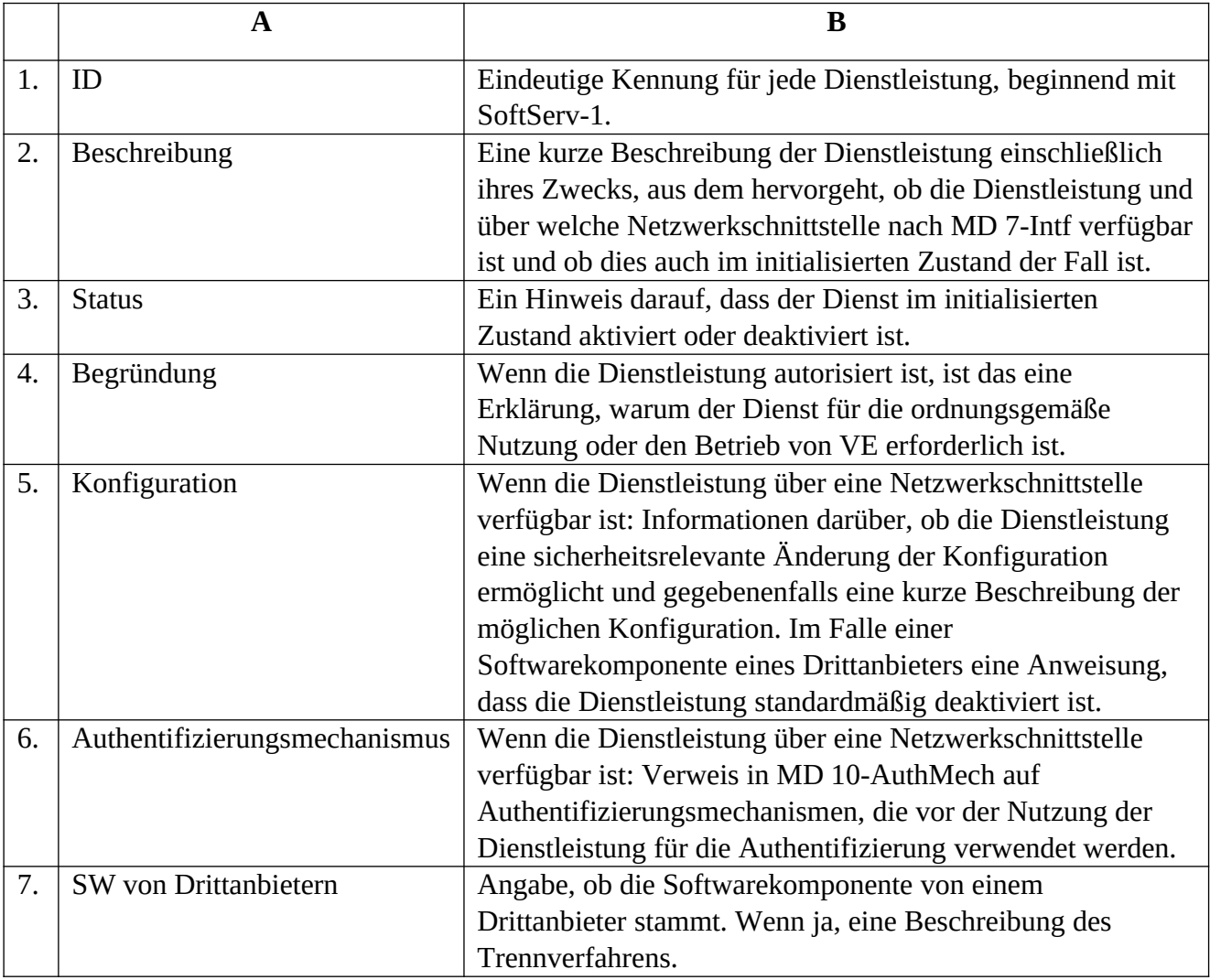

# 2.2.19. MD 19-CodeMin: Code-Minimierung

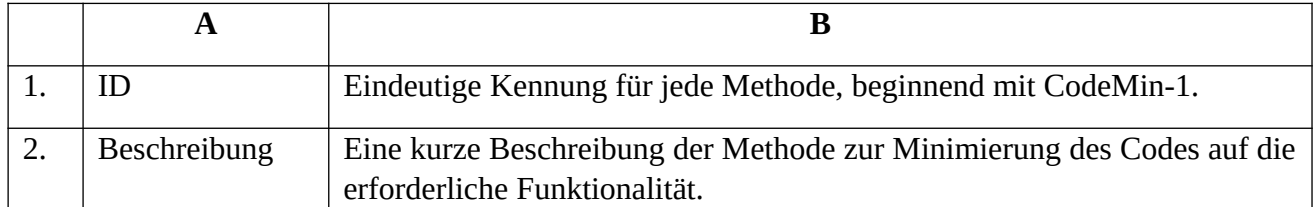

Das MD listet die Methoden auf, die verwendet werden, um die Codes zu minimieren:

# 2.2.20. MD 20-PrivlCtrl: Berechtigungskontrolle

Das MD listet alle Berechtigungskontrollmechanismen wie folgt auf:

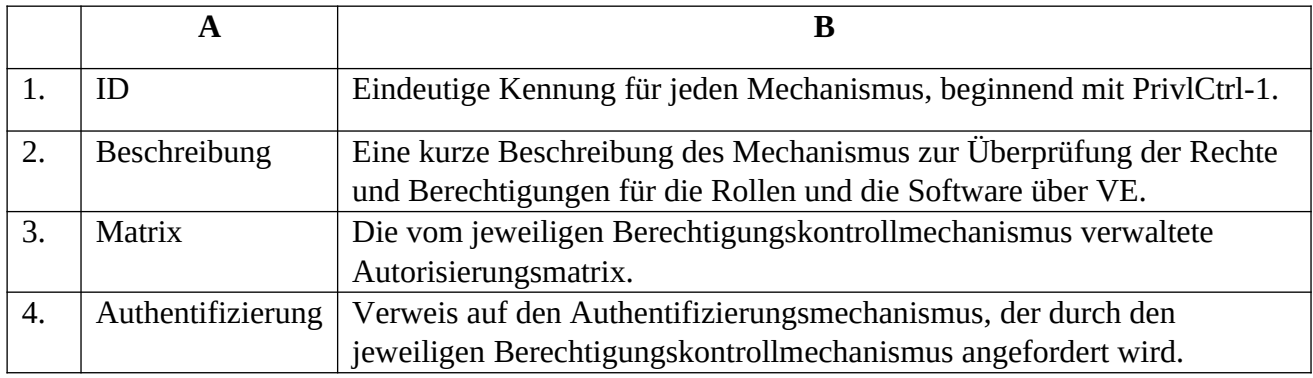

# 2.2.21. MD 21-AccCtrl: Zugangsschutz

Das MD listet die Speicherzugriffsschutzmechanismen auf Hardware-Ebene wie folgt auf.

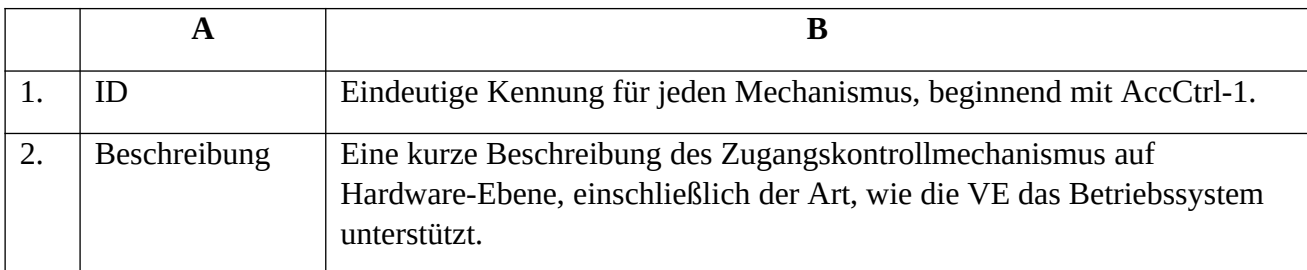

# 2.2.22. MD 22-SecBoot: Sichere System-Boot-Mechanismen

Das MD listet alle sicheren Boot-Mechanismen von VE wie folgt auf:

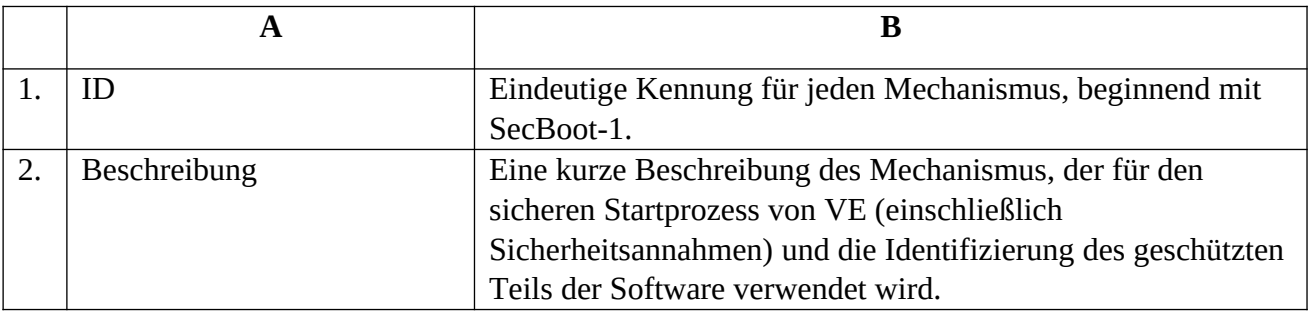

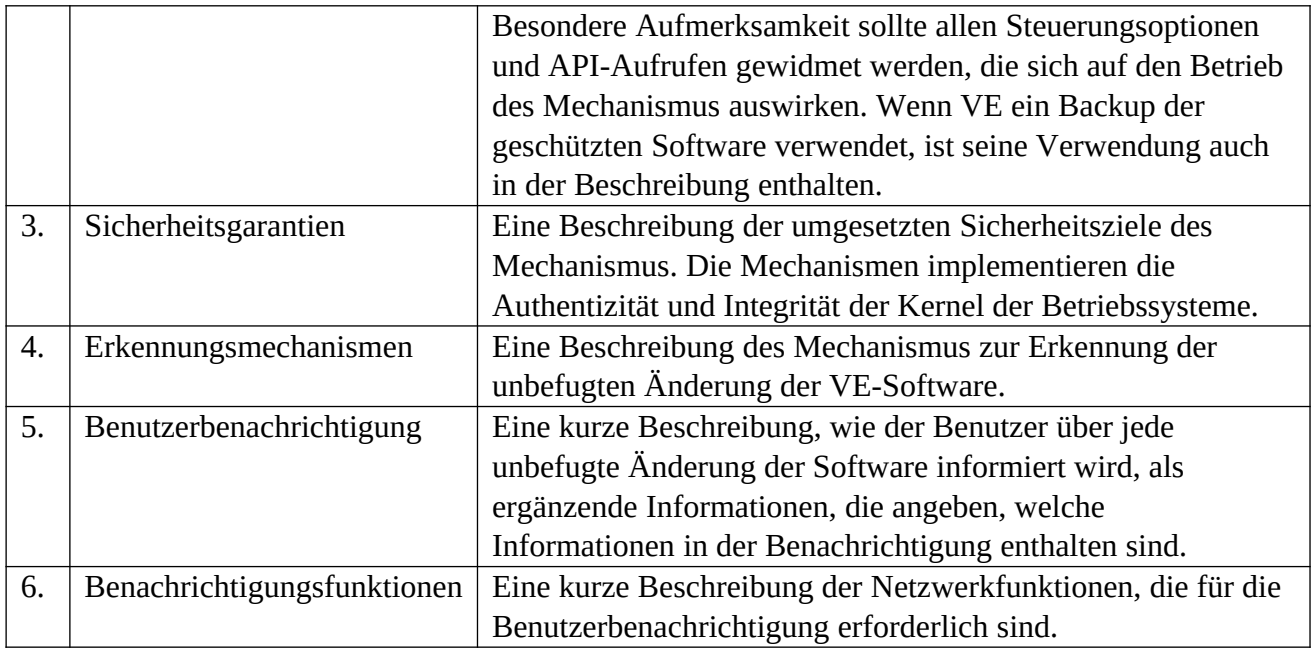

# 2.2.23. MD 23-Store: Speicherung und Wiederherstellung

Die MD listet die Art und Weise, auf die die von VE verarbeiteten Daten gespeichert werden und wie die Daten wiederhergestellt werden können, wie folgt auf:

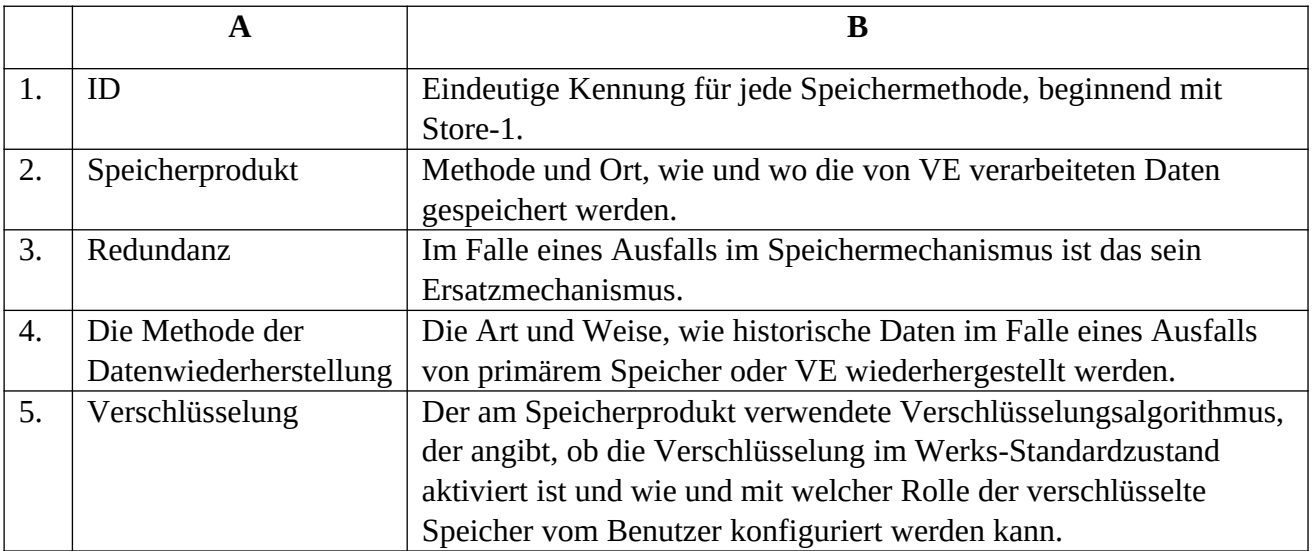

# 2.2.24. MD 24-DataSec: Datenschutz

Das MD listet alle von VE verarbeiteten Daten, mit Ausnahme der Telemetriedaten, wie folgt auf:

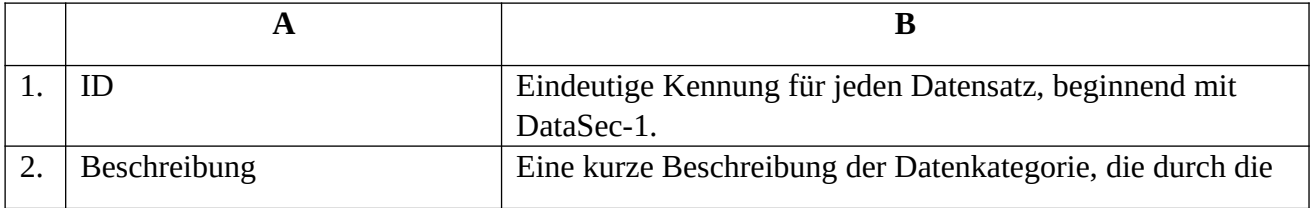

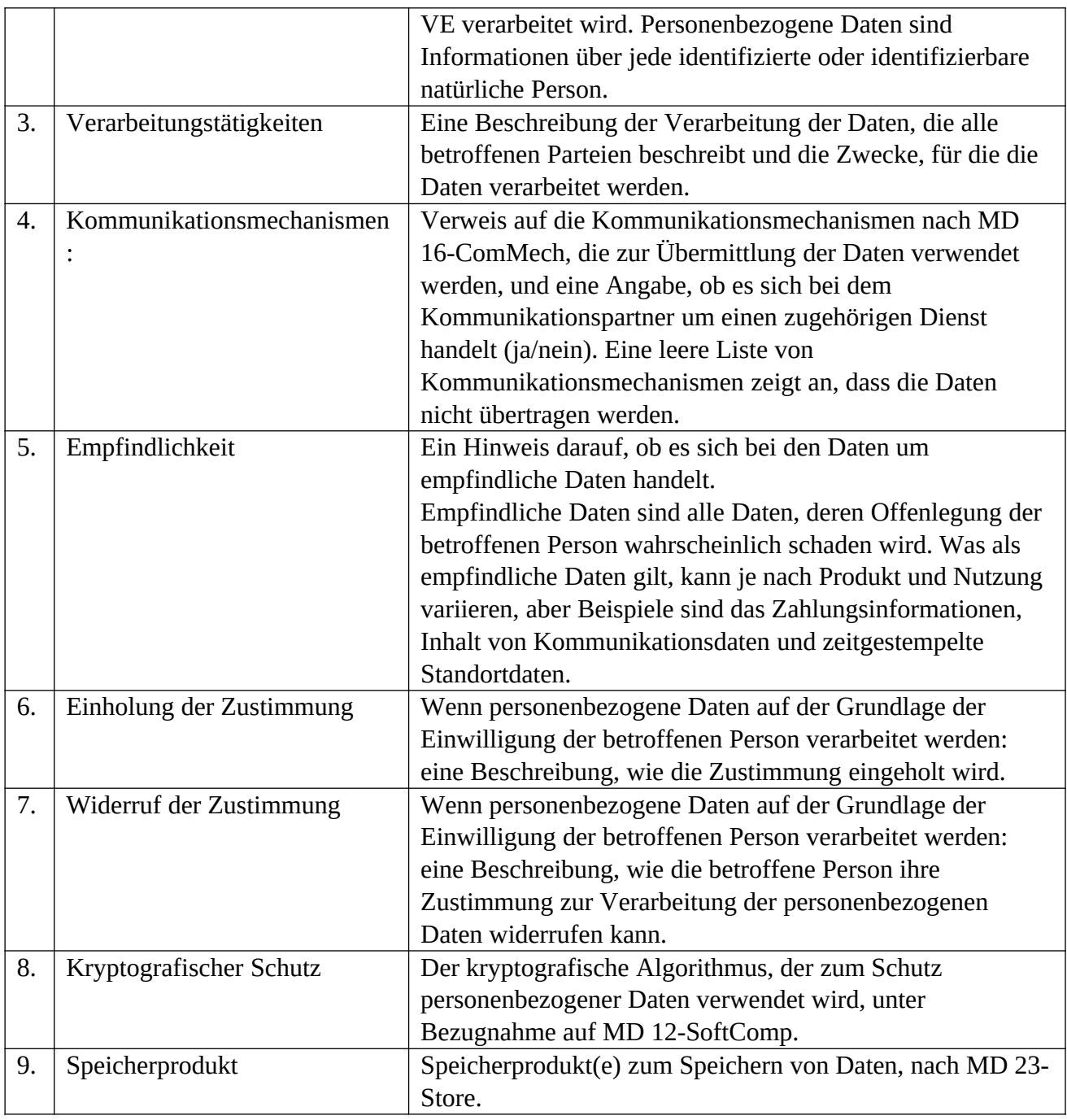

# 2.2.25. MD 25-ExtSens: Externe Sensoren

Das MD listet alle externen Erfassungsfähigkeiten von VE wie folgt auf:

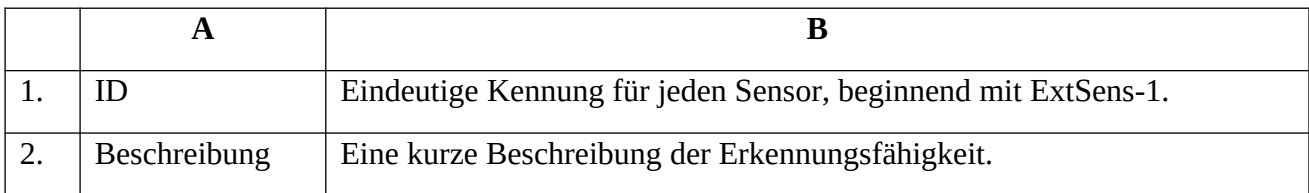

2.2.26. MD 26-ResMech: Abwehrmechanismen

Das MD listet alle Abwehrmechanismen für die Trennung des Netzwerks der VE oder Stromausfall wie folgt auf:

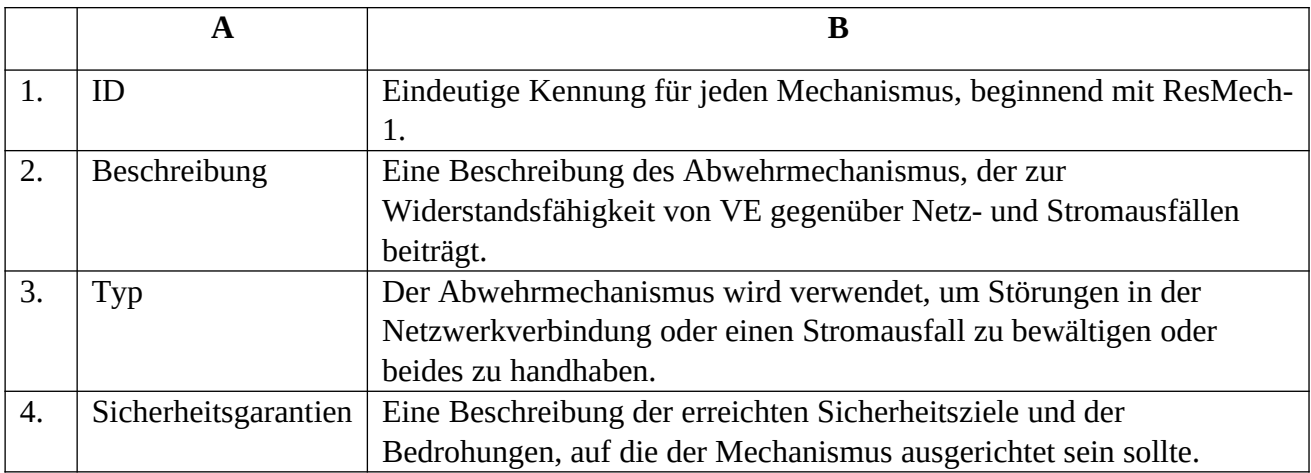

#### 2.2.27. MD 27-TelData: Telemetriedaten

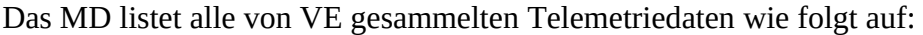

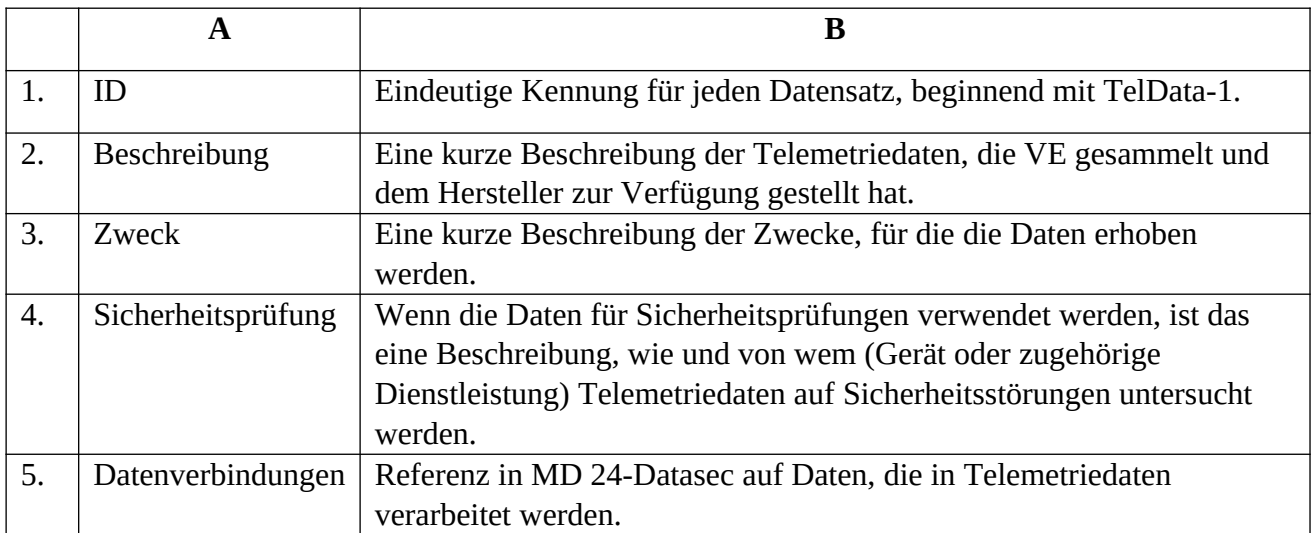

# 2.2.28. MD 28-DelFunc: Löschfunktionen

Das MD listet alle Löschfunktionen für Benutzerdaten wie folgt auf:

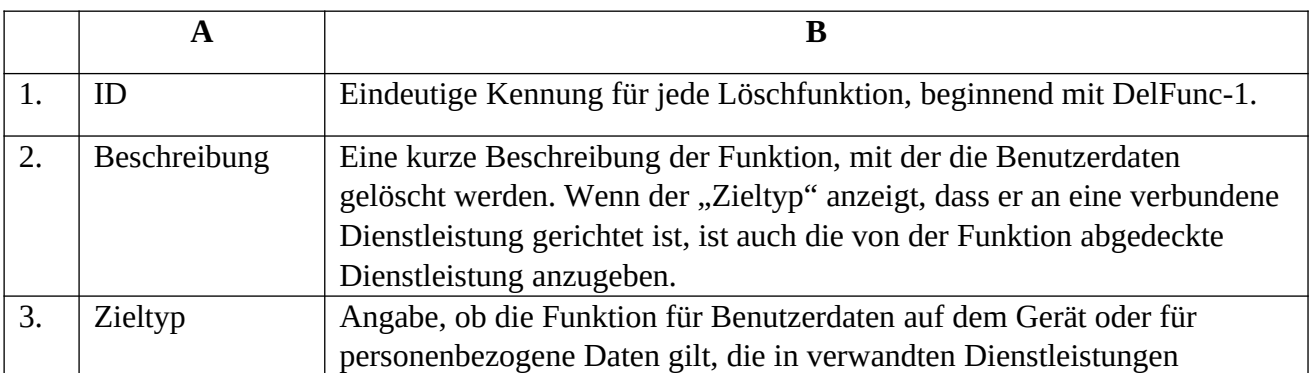

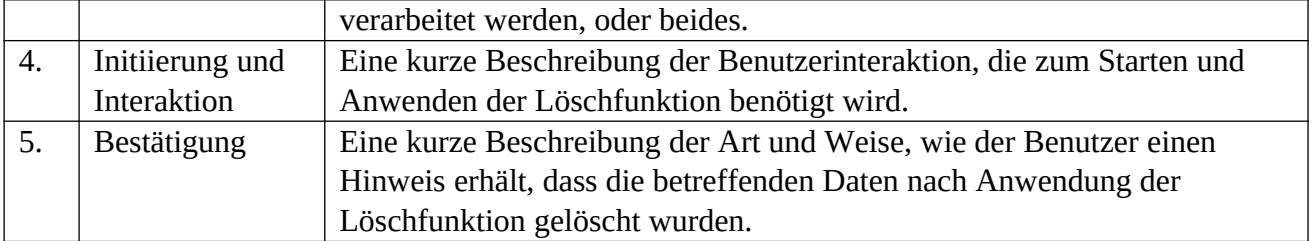

# 2.2.29. MD 29-UserDec: Benutzerentscheidungen

Das MD listet alle Entscheidungen, die während der Installation und Wartung getroffen werden müssen, wie folgt auf:

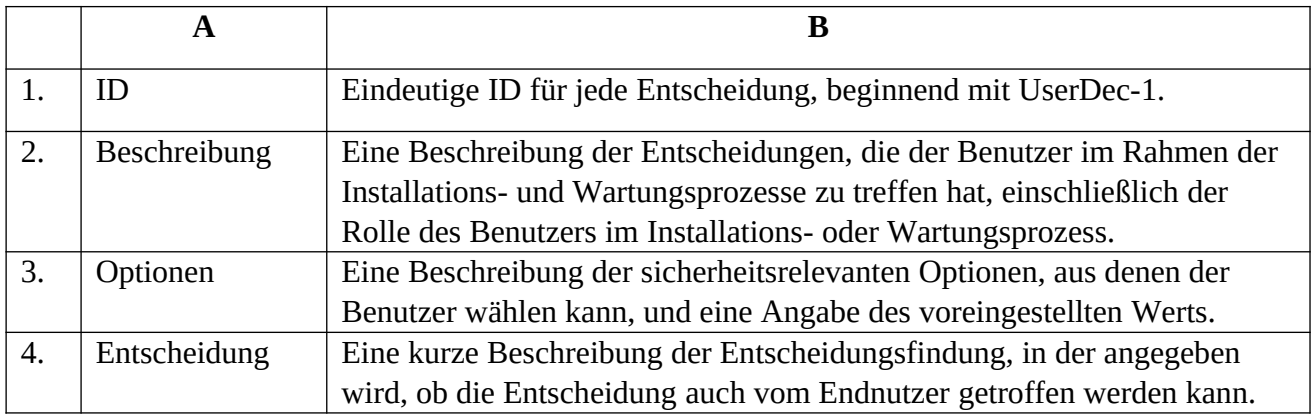

# 2.2.30. MD 30-UserIntf: Benutzerschnittstellen

Das MD listet alle VE-Benutzeroberflächen, die Benutzereingaben erlauben, wie folgt auf:

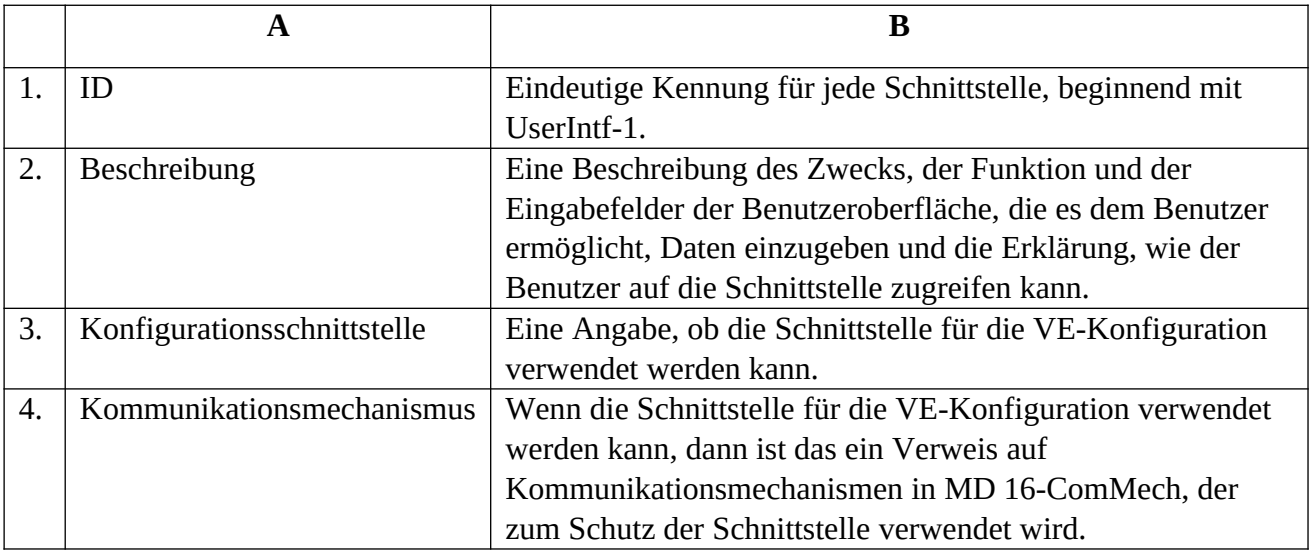

# 2.2.31. MD 31-ExtAPI: Externe APIs

Der MD listet alle VE-APIs, die Daten aus externen Quellen eingeben können, wie folgt auf:

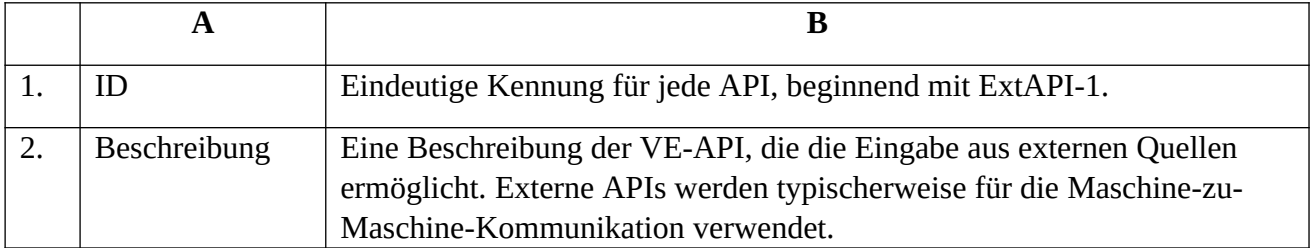

# 2.2.32. MD 32-InpVal: Validierung der Dateneingabe

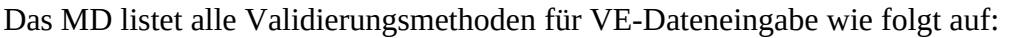

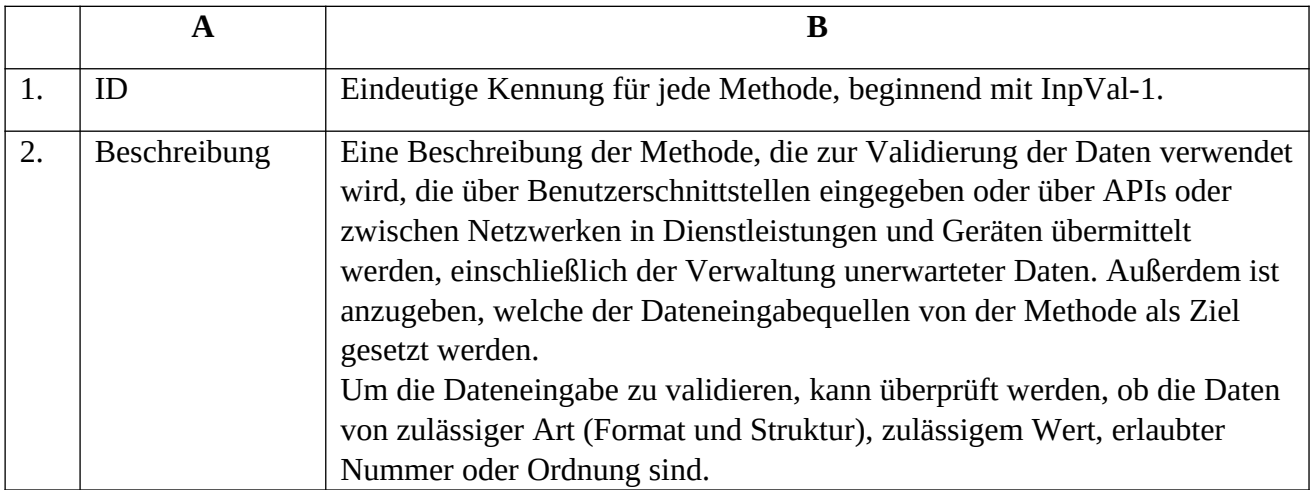

# 2.2.33. MD 33-Notif: Benachrichtigungen

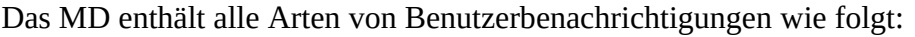

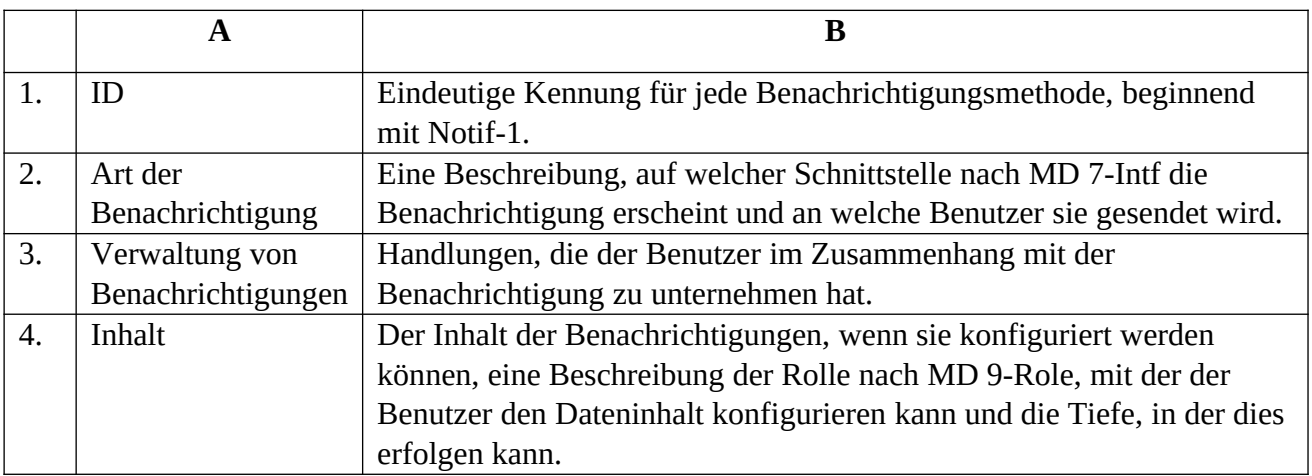

# 2.2.34. MD 34-AuditLog: Protokolldaten

Das MD listet alle VE-Protokollierungsmethoden wie folgt auf:

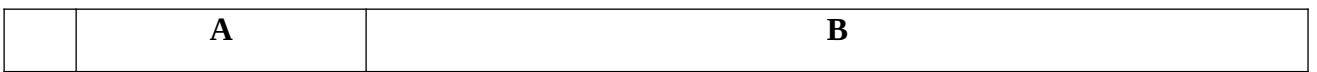

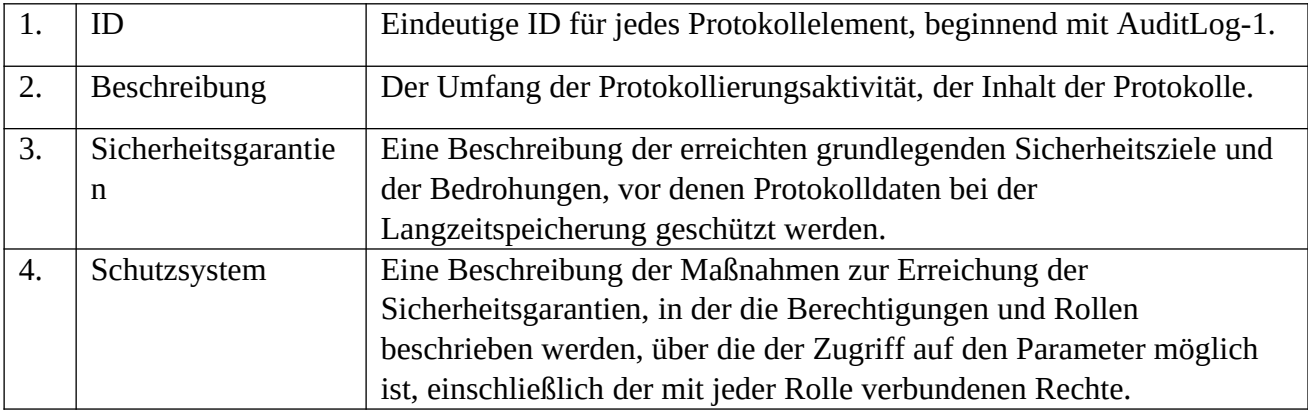

#### **3. Dokument, das die Bewertung untermauert**

3.1. Der Hersteller stellt ein Bewertungsdokument aus, in dem die Einhaltung der Anforderungen gemäß Anlage 2 in Bezug auf das Zuverlässigkeitsniveau für die zu prüfende VE (im Folgenden: EMD).

3.2. Das Dokument enthält eine Liste der Anforderungen gemäß Anlage 2 für das Zuverlässigkeitsniveau sowie die folgenden Informationen:

- a) Klassifizierung des Herstellers: Erklärung des Herstellers über die Einhaltung dieser Anforderung. Sie kann folgende Werte haben:
	- (aa) "Nicht anwendbar": dies kann verwendet werden, wenn die Anforderung in Bezug auf VE nicht anwendbar ist und die physikalische Gestaltung, die beabsichtigten Funktionen und der Einsatzbereich der VE es nicht zulassen, dass die Anforderung erfüllt werden kann.

(ab) "Anwendbar und erfüllt": dies kann verwendet werden, wenn die Anforderung für VE anwendbar ist und die VE die Anforderung erfüllt.

- b) Art der Erfüllung: Im Falle der Kennzeichnung "anwendbar und erfüllt" ist das eine Beschreibung, welche Bestandteile im MD in Bezug auf die Anforderung betroffen sind und wie sie die Anforderung einzeln oder zusammen erfüllen.
- c) Erläuterung: Bei der Kennzeichnung "nicht anwendbar", die Begründung unter Berücksichtigung aller Umstände.

#### **Satz an Anforderungen**

- 1. In Bezug auf die Sicherheitsanforderungen sind die Anforderungen, die von dem in Anlage 1 Nummer 1 festgelegten Gerät für das Zuverlässigkeitsniveau erfüllt werden müssen, in den Spalten C bis E angegeben.
- 2. Die Anforderungen wurden nach den folgenden europäischen und nationalen Normen entwickelt:
	- (a) ETSI EN 303 645 V2.1.1
	- (b)NIST Special Publication 800-213A und
	- (c) NIST Special Publication 800-53 Revision 5.

#### 3. In jeder Spalte

(a) geben die mit "-" gekennzeichneten Zeilen die Namen der Kontrollfamilien an;

(b) weist ein "X" darauf hin, dass die Einhaltung der Sicherheitsanforderung in dieser Zeile auf dem in den Spalten C bis E angegebenen Zuverlässigkeitsniveau obligatorisch ist;

bedeutet eine "0", dass die Einhaltung der Sicherheitsanforderung in dieser Zeile auf dem in den Spalten C bis E angegebenen Zuverlässigkeitsniveau nicht vorgeschrieben ist.

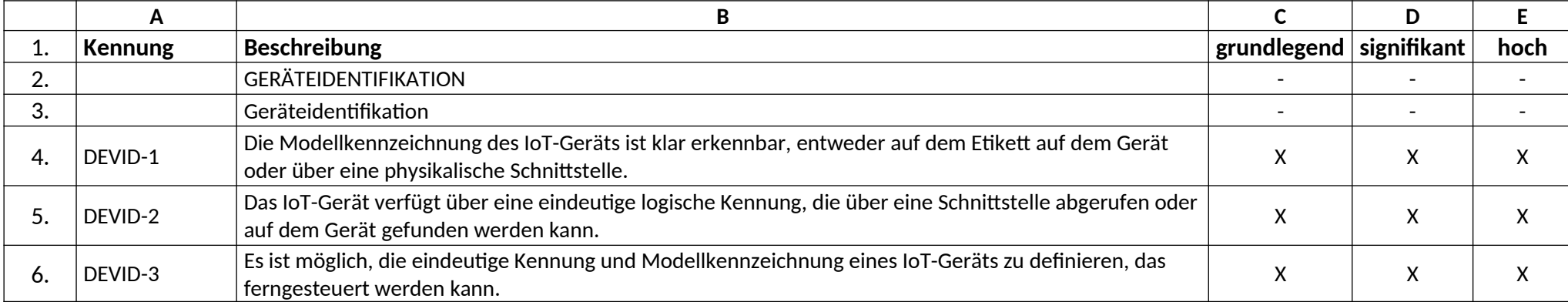

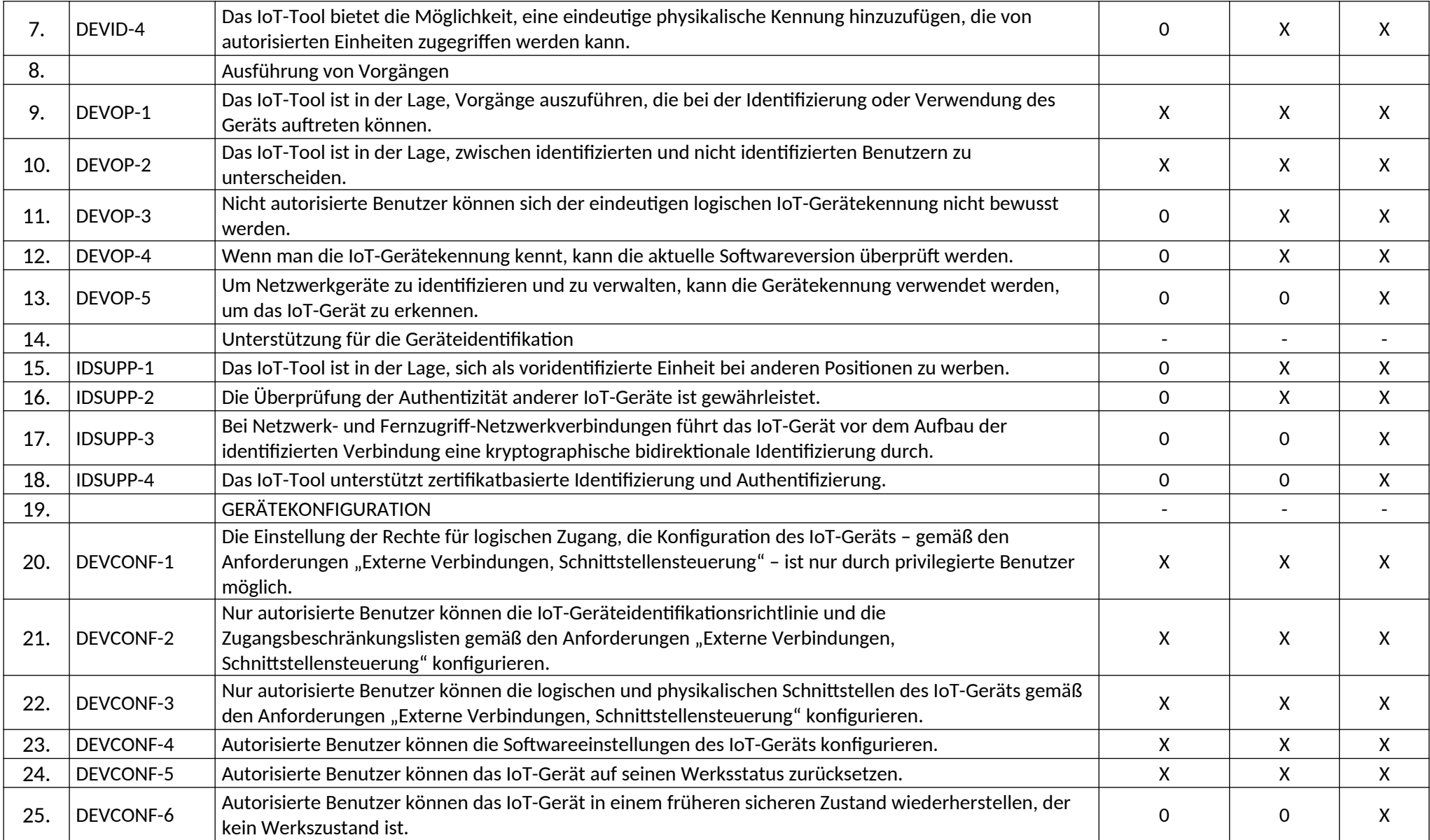

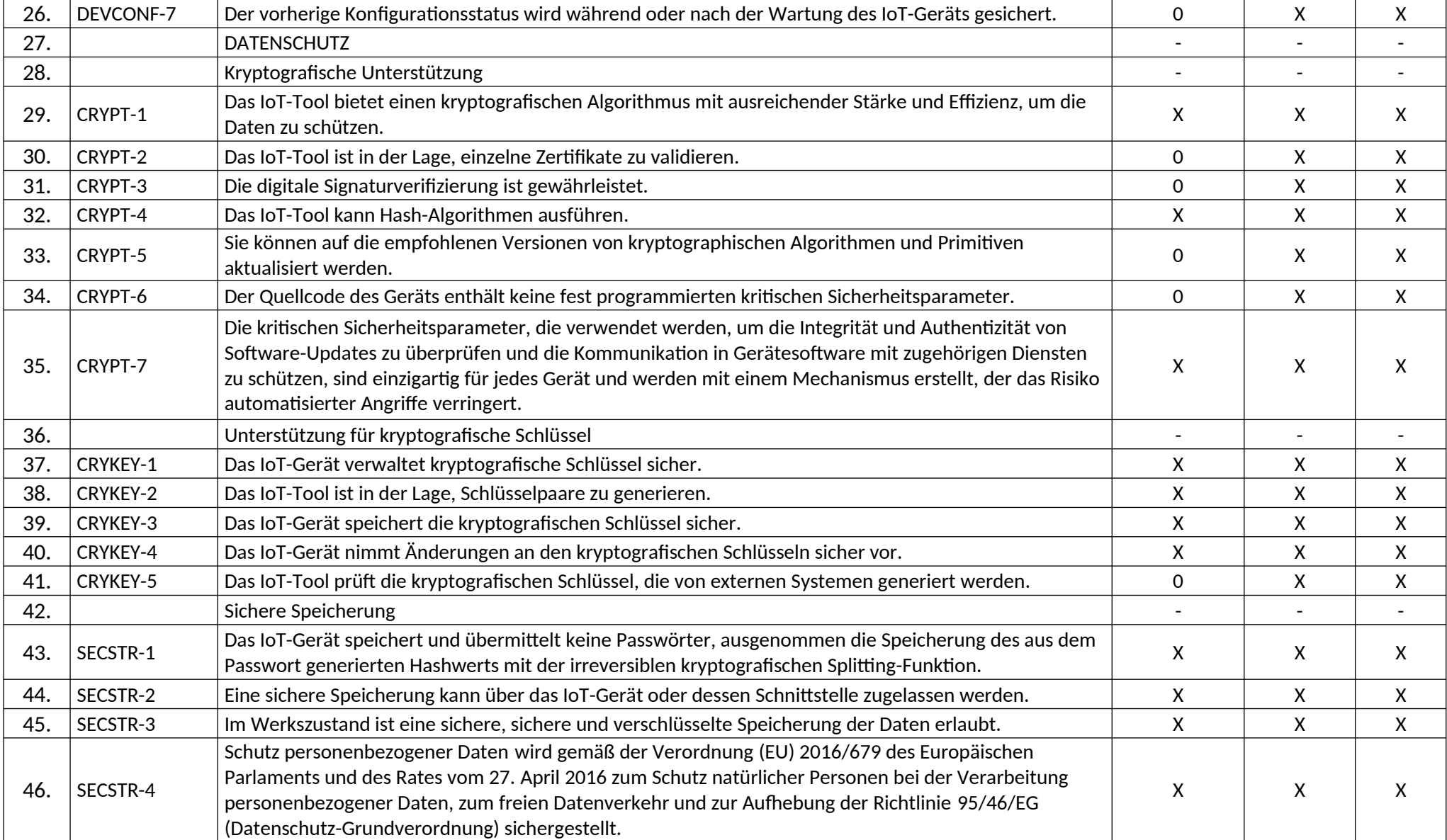

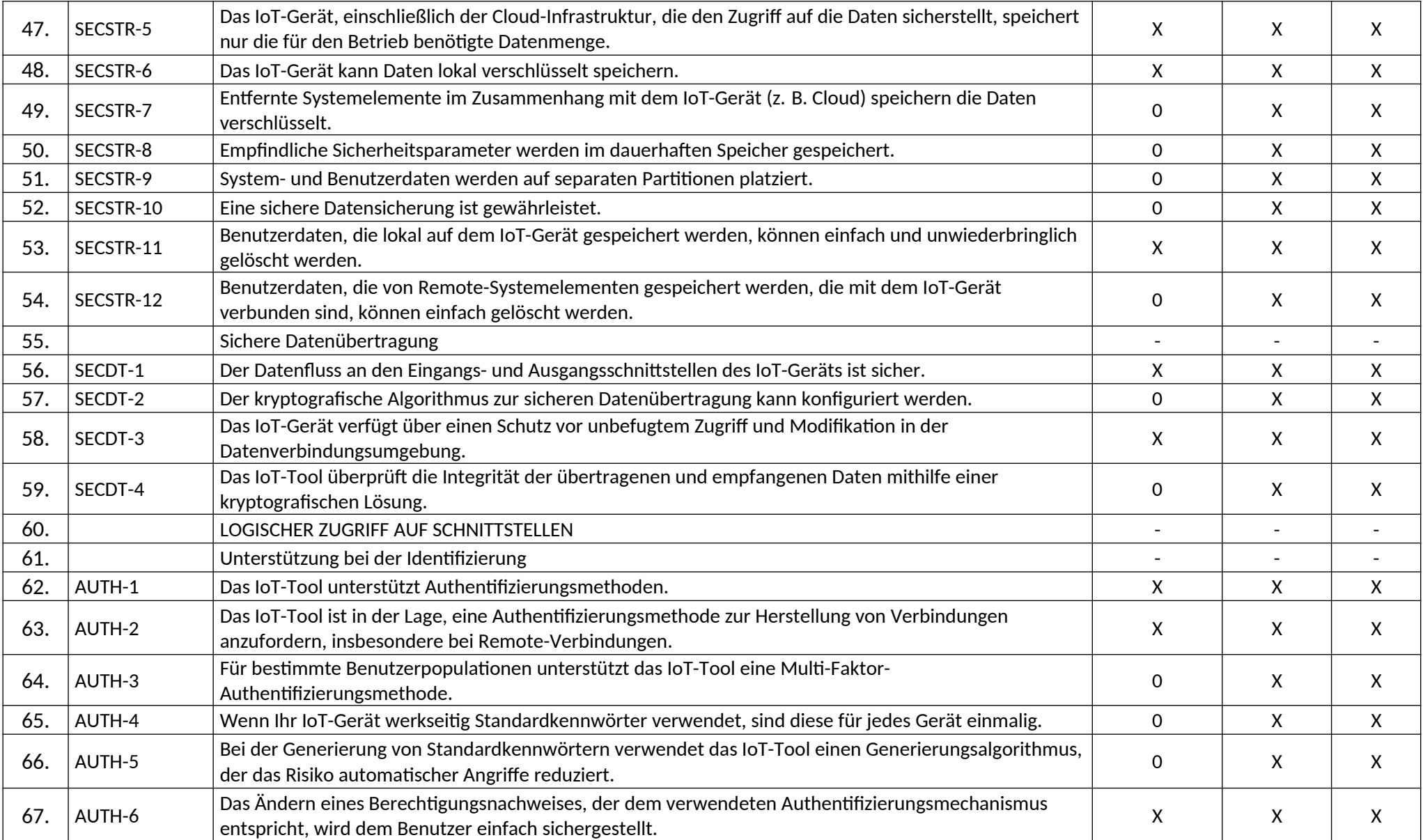

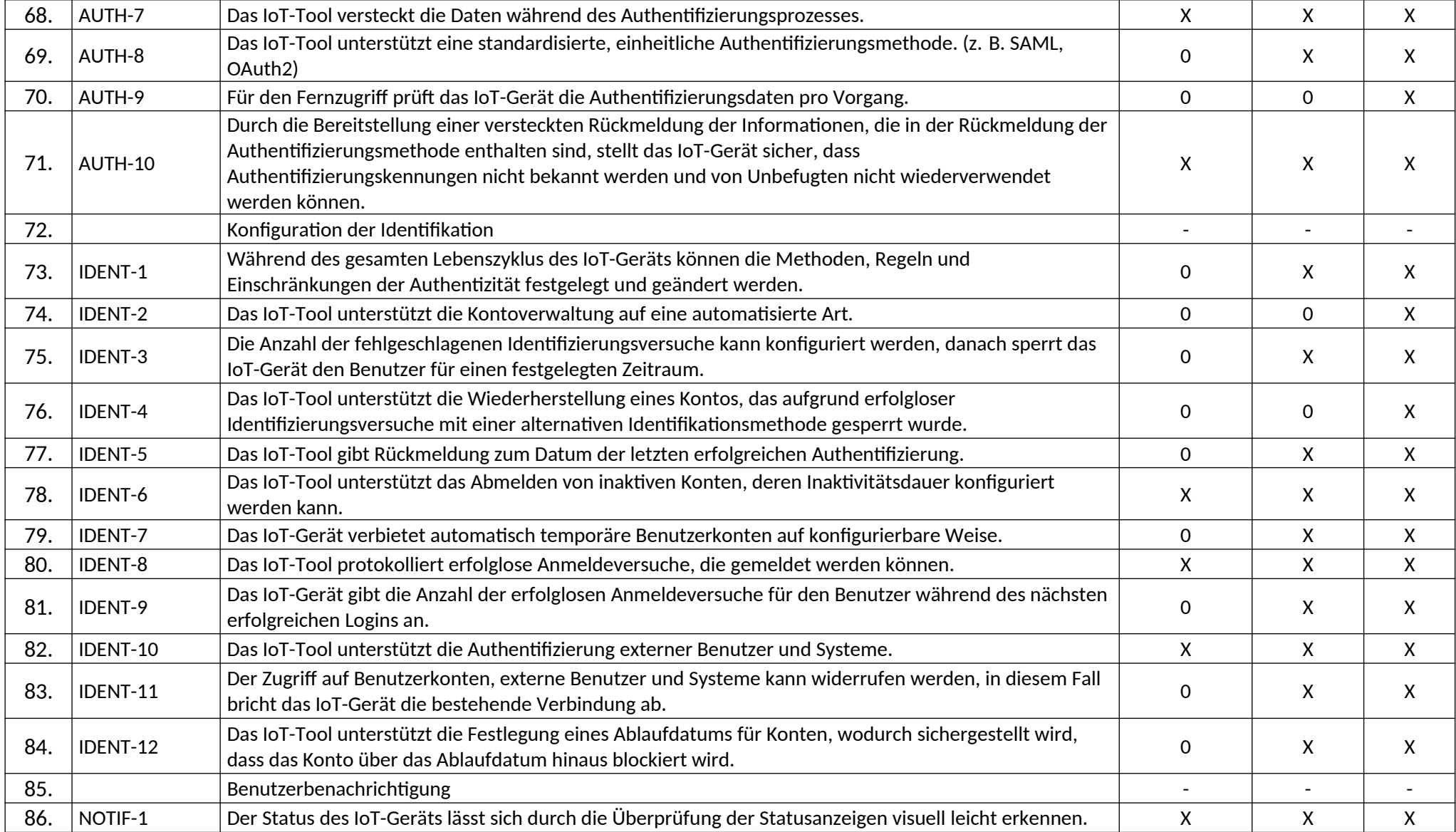

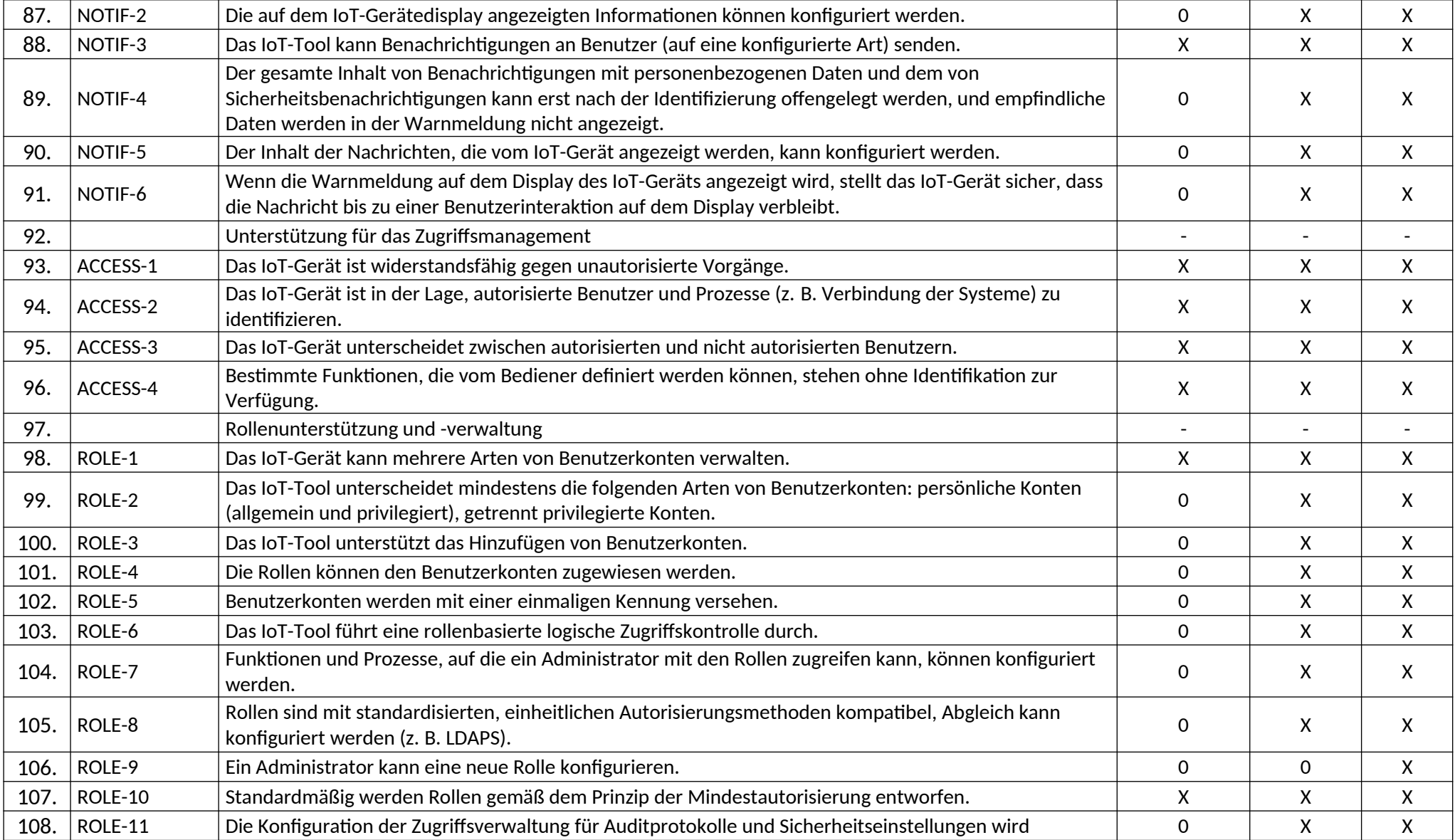

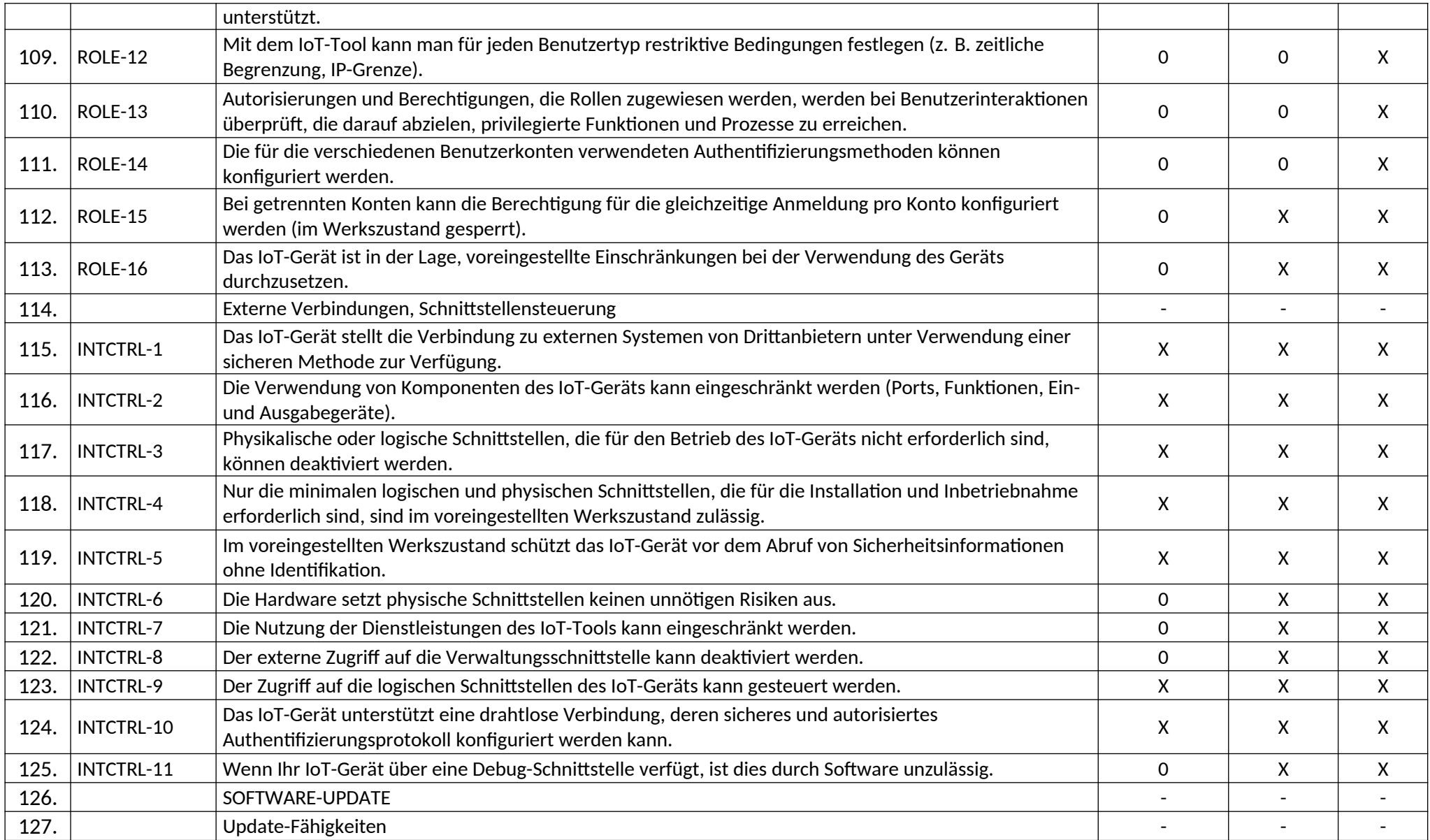

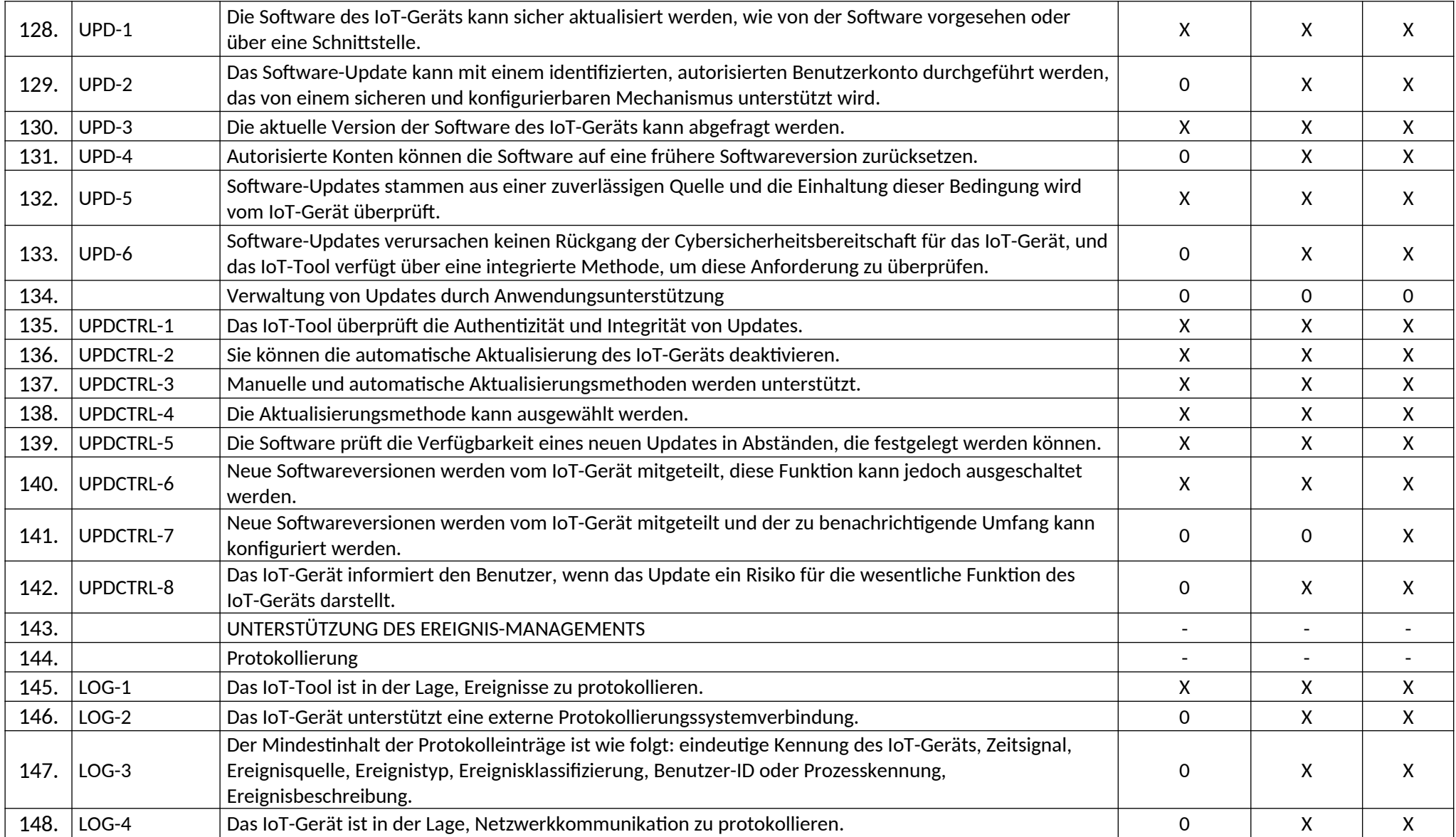

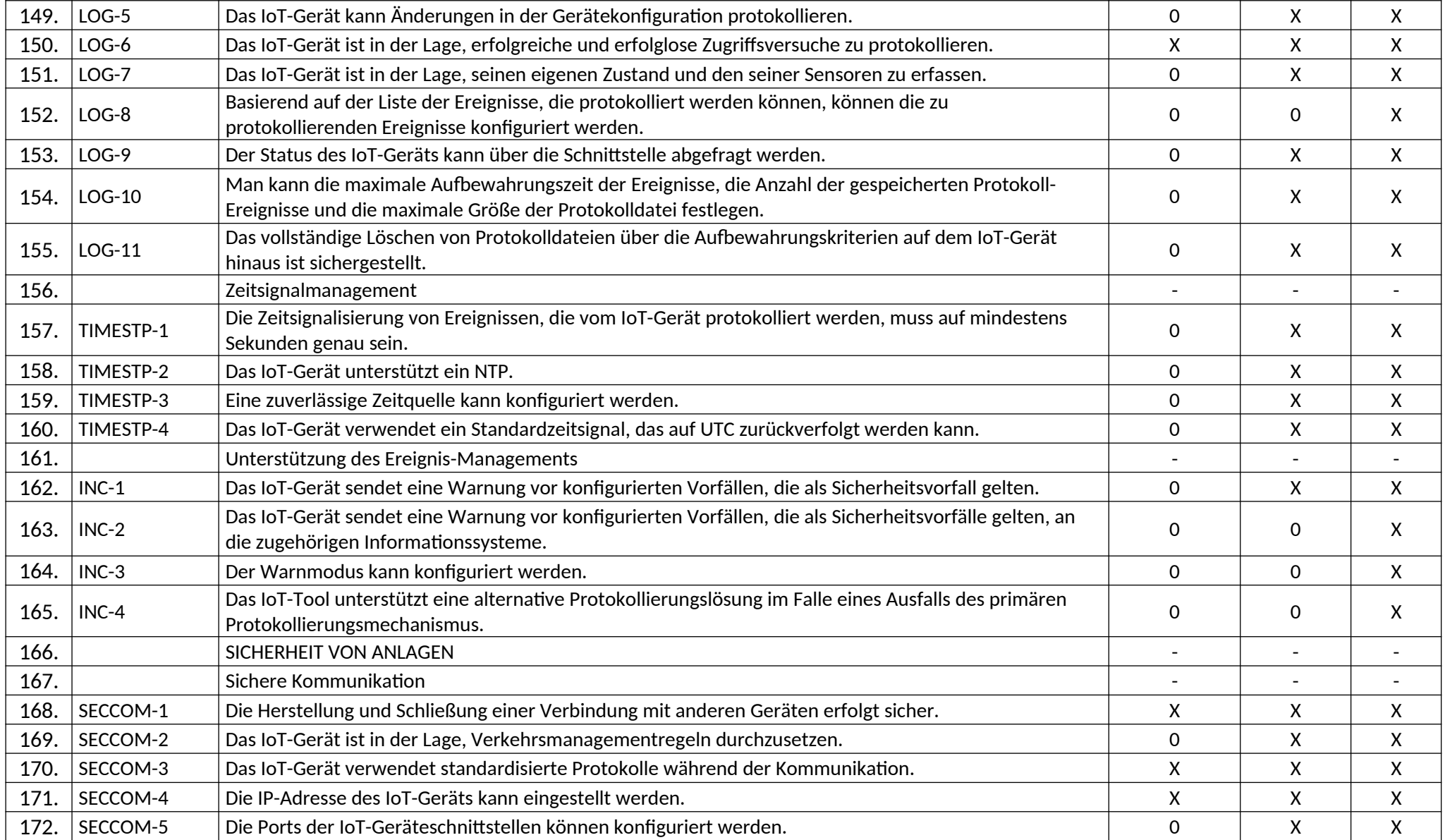

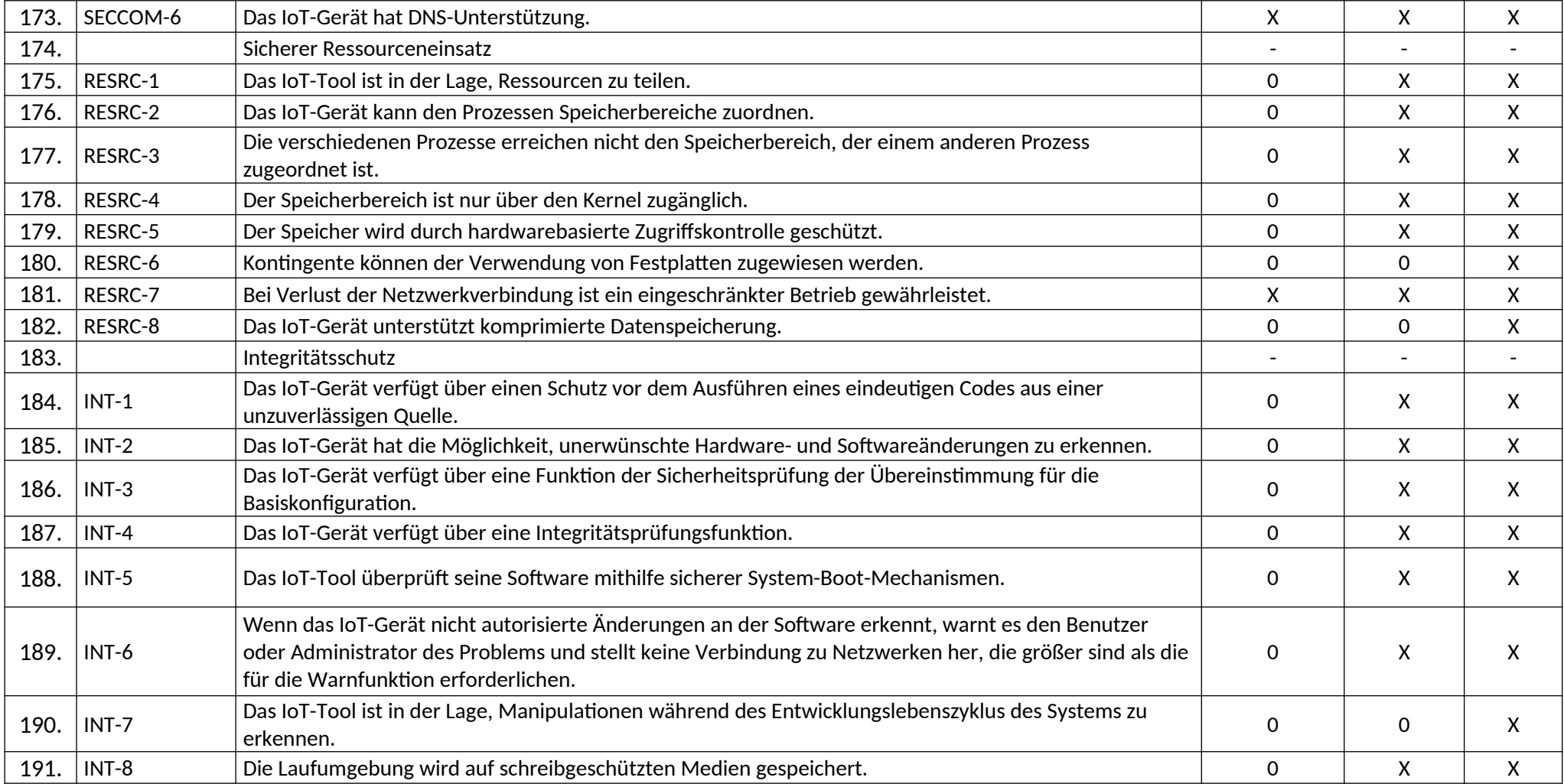

# **Anforderungen, die von Anfälligkeitstests betroffen sind**

Für die folgenden Anforderungen der Anlage 2 ist während der Bewertung ein Anfälligkeitstest durchzuführen:

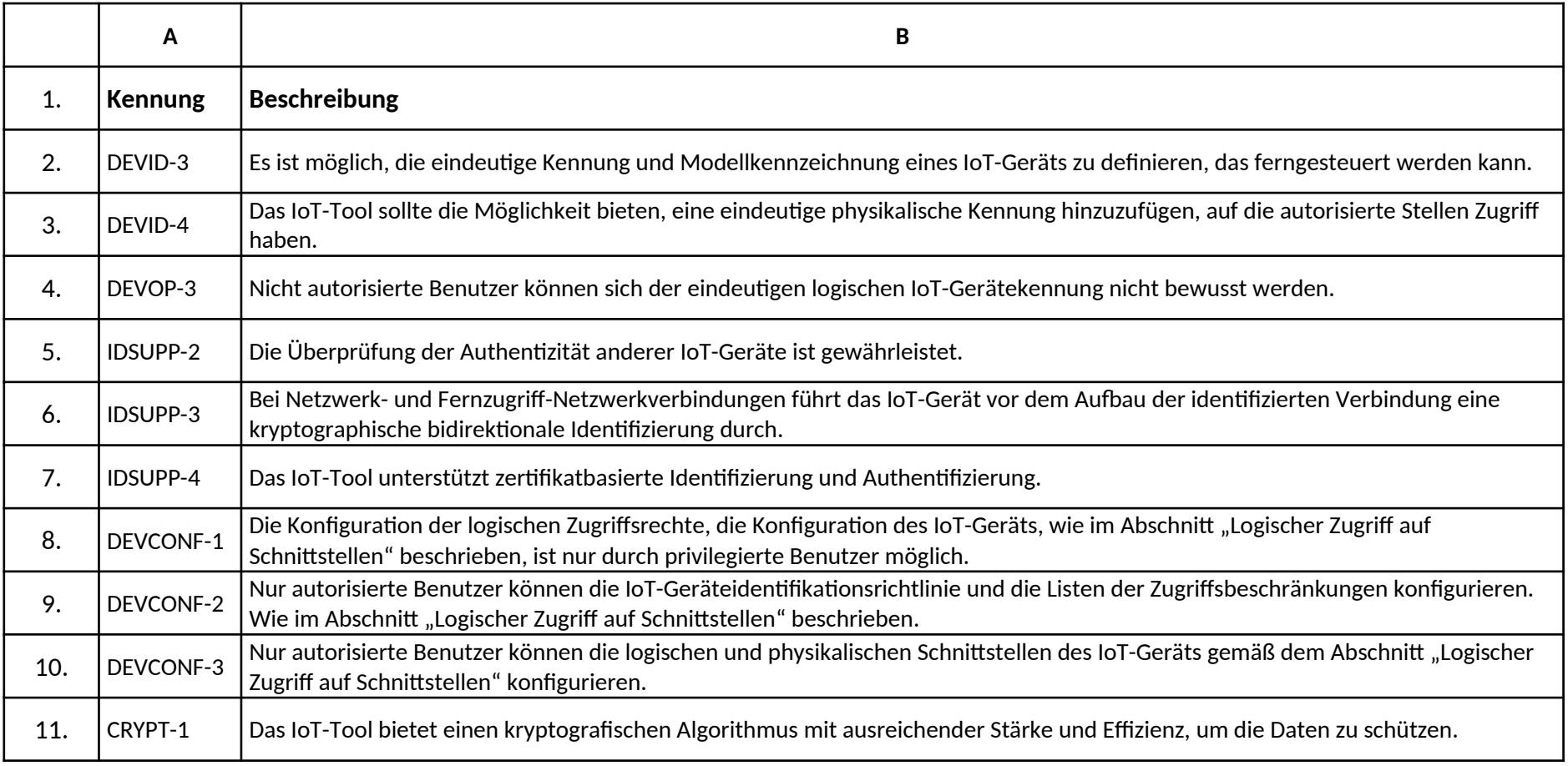

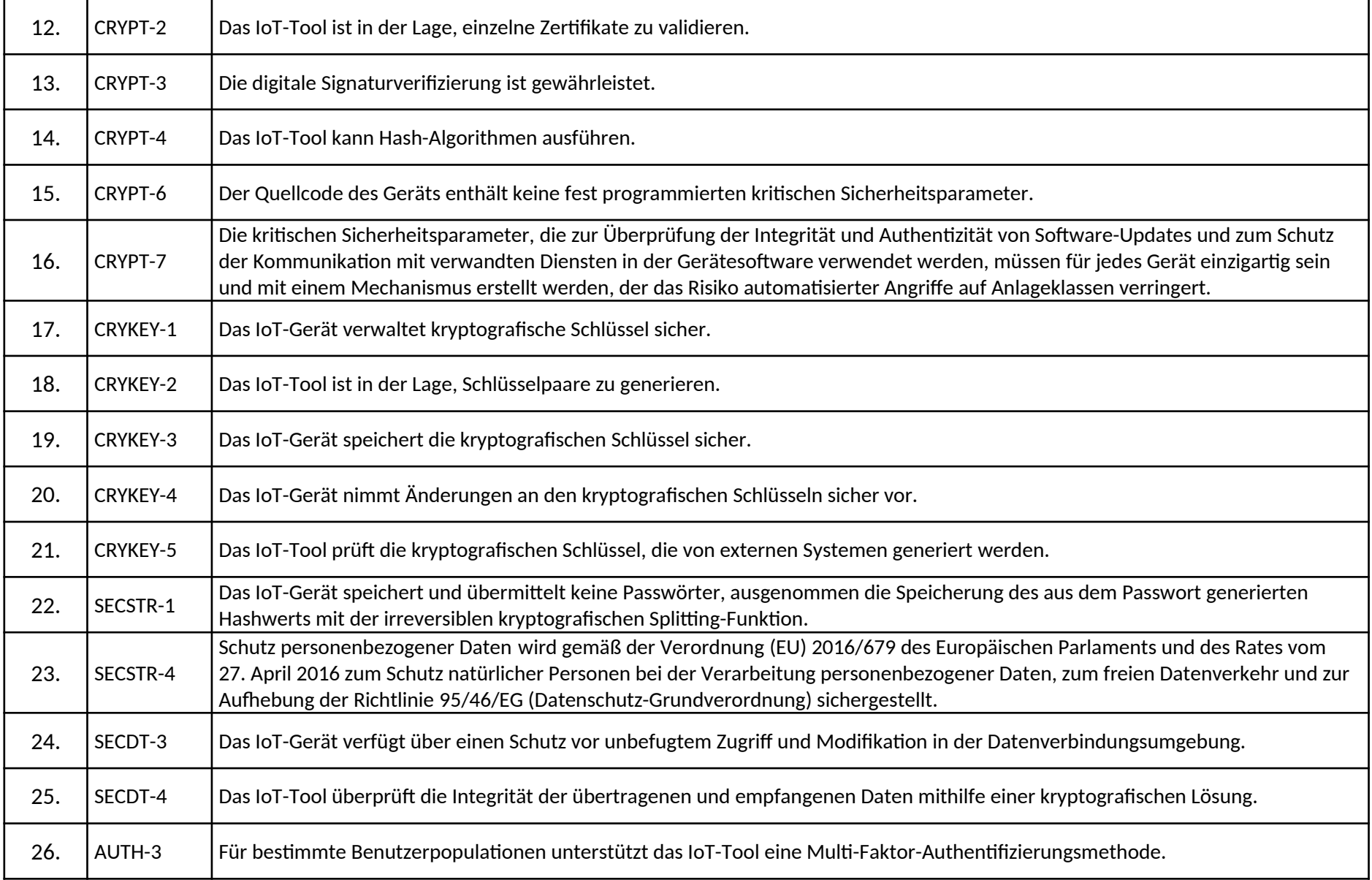

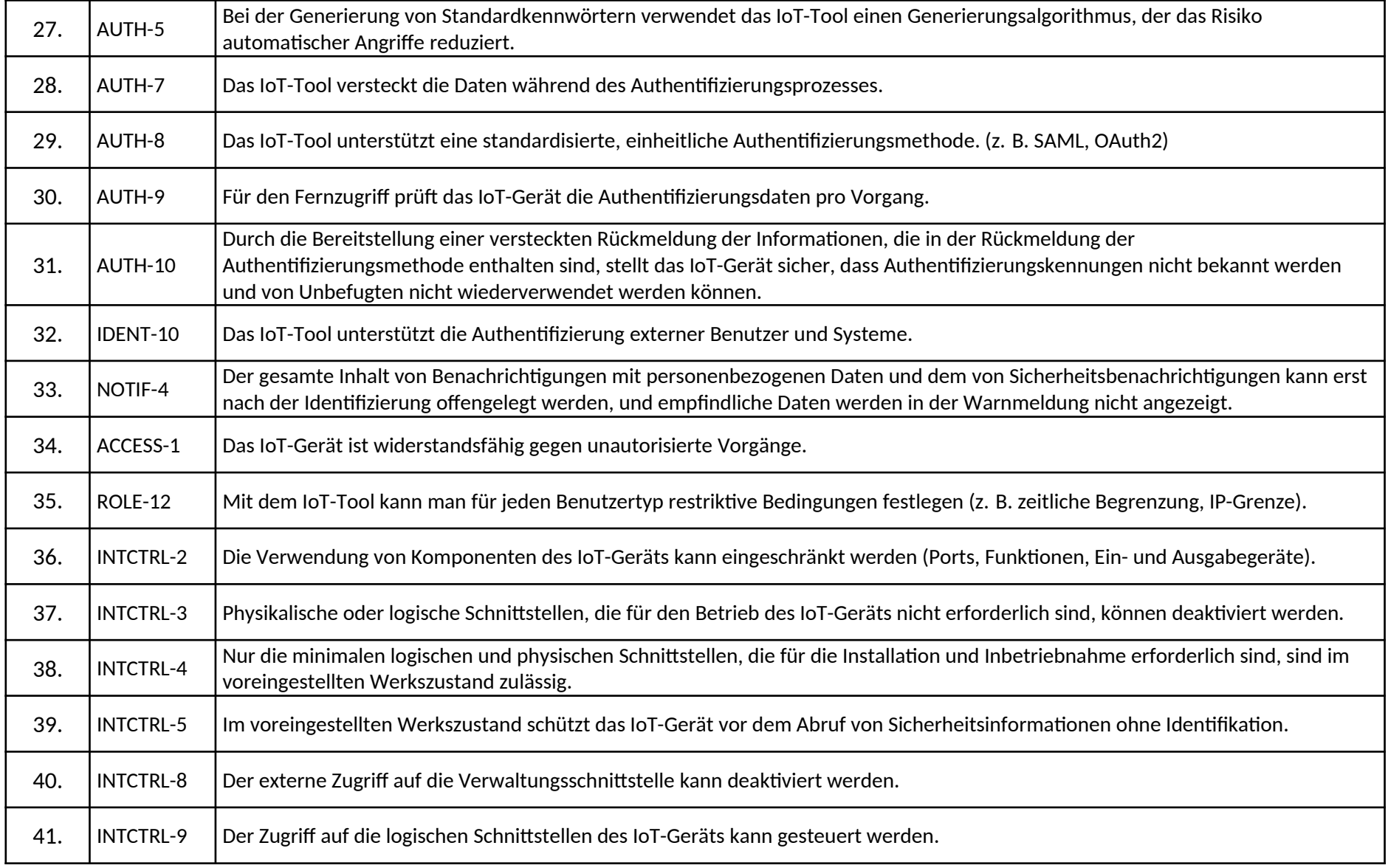

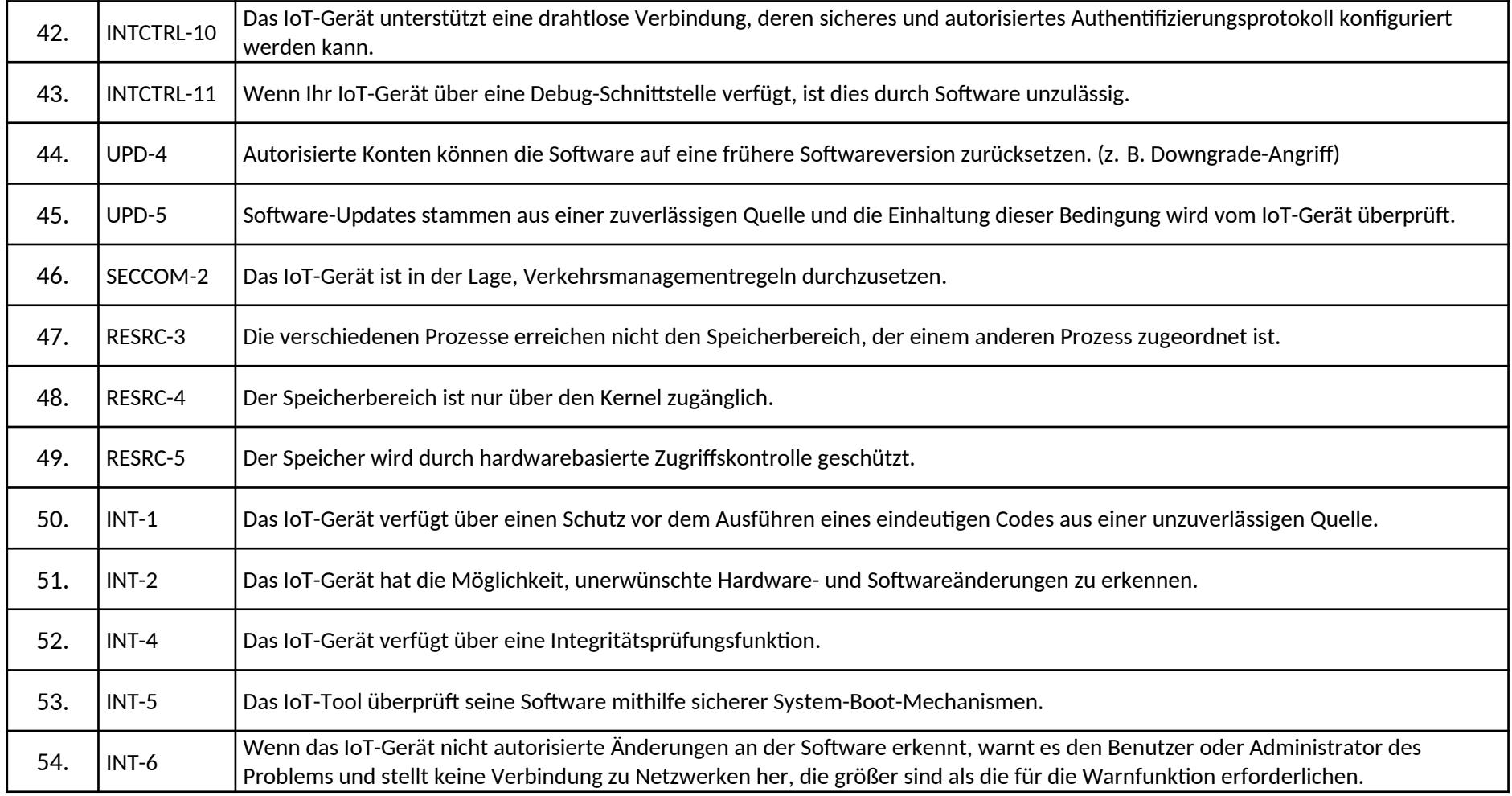

# **Bewertungsmethodik**

# **1. Das zu prüfende IoT-Gerät**

1.1. Die zu prüfende VE ist ein spezifisches IoT-Tool, das gemäß den Bestimmungen dieses Zertifizierungssystems bewertet werden muss. Der Hersteller oder die Konformitätsbewertungsstelle, die die Bewertung durchführt, ist in der Lage, VE über die verfügbaren Schnittstellen zu kontrollieren, und ist sich auf der Grundlage der im MD bereitgestellten Informationen teilweise dessen Konstruktion (Greybox-Prüfung) bewusst. Die VE muss während der Bewertung in einem betriebsfähigen Zustand sein, und andere damit zusammenhängende Dienstleistungen müssen auch dann in Betrieb sein, auch wenn sie vom Hersteller oder von der Konformitätsbewertungsstelle nicht überprüft werden.

# **2. Dokument, das die Bewertung untermauert**

2.1. Das in Anlage 1 genannte EMD wird vom Hersteller in Bezug auf die in VE umgesetzten und unterstützten Fähigkeiten gemäß den Bestimmungen dieses Zertifizierungssystems erstellt. Im EMD erklärt der Hersteller, dass alle Anforderungen in Anlage 2 für das geprüfte Zuverlässigkeitsniveau erfüllt sind.

# **3. Umsetzungsdokument**

3.1. Der Hersteller erstellt ein MD gemäß Anlage 1, das weitere und detailliertere Informationen zur Durchführung der Bewertung enthält. Das MD ist eine Basis für die Bewertungsmethodik und enthält einige Projektdetails für die Konformitätsbewertungsstelle.

3.2. Der Hersteller muss beim Ausfüllen des MD vollständige, detaillierte und korrekte Angaben machen.

3.3. Bei der Vervollständigung des MD kann sich der Hersteller auch auf bestehende Unterlagen beziehen; in diesem Fall stellt er der Konformitätsbewertungsstelle die Referenzdokumentation zur Verfügung.

# **4. Aufgaben und Pflichten des Herstellers**

4.1. Der Hersteller als die Organisation, die die Bewertung einleitet, beantragt die Prüfung einer bestimmten VE im Rahmen dieses Zertifizierungssystems. Der Hersteller ist die zentrale Anlaufstelle für die Konformitätsbewertungsstelle und ist verantwortlich für die Koordinierung mit den an der Lieferkette und dem Ökosystem der VE beteiligten Parteien, insbesondere Komponentenherstellern, Dienstleistern und Anwendungsentwicklern.

4.2. Die Bewertungen bestehender Sicherheitszertifikate oder Teile von VE durch Dritte können teilweise als Nachweis der Einhaltung verwendet werden, um die für die Bewertung erforderlichen Ressourcen und Zeit zu reduzieren. In diesem Fall muss der Hersteller im EMD angeben, dass die Konformität bereits bewertet wurde, zusammen mit einem Verweis auf geeignete Nachweise. Darüber hinaus übermittelt der Hersteller der

Konformitätsbewertungsstelle alle für die Prüfung der Nachweise erforderlichen Informationen, insbesondere die Einzelheiten der Zertifizierung und der Bewertungsberichte. Während der Bewertung überprüft die Konformitätsbewertungsstelle, ob die Nachweise die Einhaltung der Anforderung gemäß Anlage 2 nachweisen können.

# **5. Aufgaben und Pflichten der Konformitätsbewertungsstelle**

5.1. Das von der Konformitätsbewertungsstelle beauftragte Prüflabor führt die Konformitätsbewertung der VE durch. Bei der Bewertung werden auch Verbindungen zu verwandten Dienstleistungen sowie die Entwicklungs- und Managementprozesse von VE berücksichtigt. Bei Eigen-Konformitätsbewertungen gilt für die Zwecke von Nummer 6 die Konformitätsbewertungsstelle als Hersteller.

# **6. Das Bewertungsverfahren**

6.1. Die Phasen des Bewertungsverfahrens sind wie folgt:

6.2*.* Für jede der im EMD als "anwendbar und erfüllt" bezeichneten Anforderungen erfasst eine Konformitätsbewertungsstelle die Prüffälle gemäß Nummer 7 und erstellt einen Prüfplan für VE und führt die Prüfungen durch.

6.2. Für jede der im EMD genannten Anforderungen sind mehrere Prüffälle gemäß den Nummern 6.2.1 bis 6.2.5 zu prüfen.

# **6.2.1. Prüffall:** *<Anforderungs-ID>-T0 – Anwendbarkeit*

Zweck der Prüfung:

Mit diesem Prüffall soll die Anwendbarkeit einer spezifischen Anforderung gemäß Anlage 2 bewertet werden.

Prüfeinheiten:

- a) Eine Konformitätsbewertungsstelle überprüft, ob der Hersteller die Anforderung als "anwendbar und erfüllt" bezeichnet hat.
- b) Wurde die Anforderung als "anwendbar und erfüllt" eingestuft, prüft eine Konformitätsbewertungsstelle, ob der Hersteller die Leistungsmethode angegeben hat.
- c) Wurde die Anforderung als "Nicht anwendbar" eingestuft, prüft und bewertet die Konformitätsbewertungsstelle ihre Begründung.

Entscheidung:

Eine "Bestanden"-Entscheidung kann getroffen werden, wenn:

- Im Falle der Einstufung "anwendbar und erfüllt" die "Leistungsmethode" abgeschlossen wurde
- Bei der Einstufung "nicht anwendbar" die Begründung begründet ist.

Ansonsten ist die Entscheidung "Nicht bestanden".

# **6.2.2. Prüffall:** *<Anforderungs-ID>-T1 – Dokumentation*

Voraussetzung:

die Anforderung in Anlage 2 ist "Anwendbar und erfüllt" gemäß EMD, und der vorherige Testfall (<Anforderungskennung>-T0) wird als "Bestanden" bewertet.

Zweck der Prüfung:

Mit diesem Prüffall soll festgestellt werden, dass eine spezifische Anforderung nach Anlage 2 dokumentiert ist. Der Prüffall gilt für alle Zuverlässigkeitsniveaus.

Prüfeinheiten:

Eine Konformitätsbewertungsstelle überprüft, ob die Einhaltung der Anforderung vom Hersteller ordnungsgemäß dokumentiert wurde, und ermittelt die MD-Elemente, die zum Nachweis der Einhaltung dieser Anforderung verwendet werden können.

Entscheidung:

Eine "Bestanden"-Entscheidung kann getroffen werden, wenn das MD alle relevanten Informationen über die Anforderung enthält.

Ansonsten ist die Entscheidung "Nicht bestanden".

#### **6.2.3. Prüffall:** *<Anforderungskennung>-T2 – Konzeptionelle Prüfung*

Voraussetzung:

die Anforderung in Anlage 2 ist "Anwendbar und erfüllt" gemäß EMD, und der vorherige Testfall (<Anforderungskennung>-T1) wird als "Bestanden" bewertet.

Zweck der Prüfung:

Zweck dieses Prüffalls ist es, die konzeptionelle Konformität der Übereinstimmung mit der Anforderung an die Dokumentation nach Anlage 2 festzustellen. Der Prüffall gilt für alle Zuverlässigkeitsniveaus.

Prüfeinheiten:

Eine Konformitätsbewertungsstelle überprüft, ob VE auf der Grundlage der im Prüffall mit <Anforderungskennung>-T1 identifizierten Informationen die Anforderung gemäß Anlage 2 konzeptionell erfüllt.

Entscheidung:

Eine "Bestanden"-Entscheidung kann getroffen werden, wenn VE auf der Grundlage der im Prüffall mit <Anforderungskennung>-T1 identifizierten Informationen konzeptionell mit der Anforderung gemäß Anlage 2 übereinstimmt und die angewandte Sicherheitskontrolle und umsetzung für das Zuverlässigkeitsniveau risikoproportional ist. Ansonsten ist die Entscheidung "Nicht bestanden".

# **6.2.4. Prüffall:** *<Anforderungskennung>-T3 – Umsetzungsprüfung*

Voraussetzung:

die Anforderung in Anlage 2 ist "Anwendbar und erfüllt" gemäß EMD, und der vorherige Testfall (<Anforderungskennung>-T2) wird als "Bestanden" bewertet.

Zweck der Prüfung:

Zweck dieses Prüffalls ist es, durch die Dokumentation die Einhaltung der Anforderung nach Anlage 2 festzustellen. Der Prüffall gilt für alle Zuverlässigkeitsniveaus.

Prüfeinheiten:

Eine Konformitätsbewertungsstelle überprüft, ob die Umsetzung gemäß den im Prüffall mit <Anforderungskennung>-T1 ermittelten Informationen stattgefunden hat.

Entscheidung:

Eine "Bestanden"-Entscheidung kann getroffen werden, wenn die Implementierung auf der Grundlage der im Prüffall mit <Anforderungskennung>-T1 identifizierten Informationen durchgeführt wurde.

Ansonsten ist die Entscheidung "Nicht bestanden".

# **6.2.5. Prüffall:** *<Anforderungskennung>-T4 – Anfälligkeitstest*

Voraussetzung:

die Anforderung in Anlage 2 ist "Anwendbar und erfüllt" gemäß EMD, und der vorherige Testfall (<Anforderungskennung>-T2) wird als "Bestanden" bewertet.

Zweck der Prüfung:

Der Zweck dieses Prüffalls besteht darin, die Anforderung gemäß Anlage 3 mit einer Prüfmethode für Schwachstellen zu bewerten. Der Prüffall ist mindestens auf einem Zuverlässigkeitsniveau "signifikant" anzuwenden.

Prüfeinheiten:

Die Konformitätsbewertungsstelle prüft, ob eine bekannte Schwachstelle in Bezug auf die verwendeten Lösungen vorliegt, und überprüft die Erfüllung des Sicherheitsziels mittels eines manuellen Anfälligkeitstests.

Entscheidung:

Eine "Bestanden"-Entscheidung kann getroffen werden, wenn auf der Grundlage des Tests keine Schwachstelle festgestellt werden kann.

Ansonsten ist die Entscheidung "Nicht bestanden".

# **7. Ergebnis der Bewertung**

Als Ergebnis der Bewertung werden die Prüffallergebnisse auf Prüffallbasis erfasst. Die Konformitätsbewertungsstelle erstellt einen Bewertungsbericht über die Durchführung der Prüffälle, der Folgendes umfasst:

- die im EMD erfassten Informationen,
- die Prüffallkennungen für jede Anforderung,
- die Art und Weise, wie Prüffälle bewertet werden,
- die Tatsachen, die der Entscheidung in Bezug auf den Prüffall zugrunde liegen,
- bei einem Prüffall für Schwachstellenprüfung, den Prüfbericht,
- die Entscheidung über den Prüffall,
- eine Gesamtbewertung der Anforderungen.

Bewertung der Anforderung:

- "Erfüllt", wenn alle Testfälle im Zusammenhang mit der Anforderung "Bestanden" sind,
- Die Bewertung führt zu einem Ergebnis "Nicht erfüllt", wenn bei einem der Prüffälle im Zusammenhang mit der Anforderung ein "Nicht bestanden" vorliegt.

Eine Konformitätserklärung oder ein nationales Cybersicherheitszertifikat kann ausgestellt werden, wenn die VE für alle im EMD festgelegten Anforderungen als "Bestanden" bewertet wird.

 *Anlage 5 der Verordnung Nr .../2024 (… …) der Aufsichtsbehörde für Regulierungsfragen (SZTFH)*

# **KONFORMITÄTSERKLÄRUNG**

# **NATIONALE KONFORMITÄTSERKLÄRUNG FÜR CYBERSICHERHEIT**

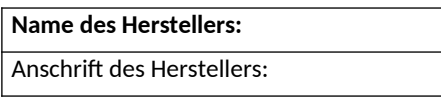

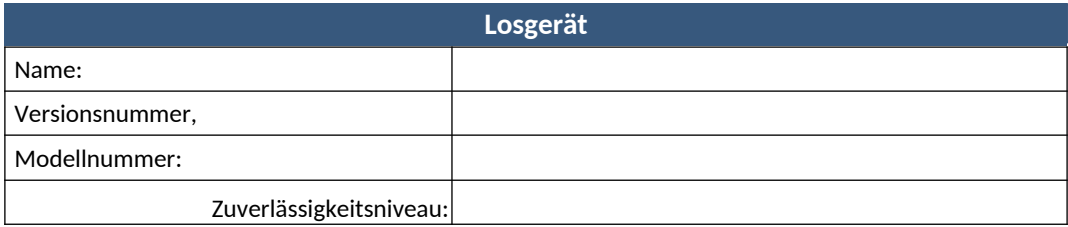

Sonstige technische Spezifikationen, Normen und Verfahren:

Umfang und Umstandsbeschränkung:

**Gültigkeitsdauer: Tag**

**Ich erkläre, dass das oben beschriebene Produkt den Anforderungen der Verordnung der Aufsichtsbehörde für Regulierungsfragen über das nationale Cybersicherheits-Zertifizierungssystem für loT-Geräte entspricht. Hiermit erkläre ich, dass nur** *[Name des Herstellers]* **berechtigt ist, diese Erklärung auszustellen.**

**Ausstellungsdatum:** Hier klicken, um ein Datum einzugeben.

------------------------------------------ autorisierte Unterschrift des Herstellers

.....................................................................................................................................................

Von SZTFH auszufüllen.

Datum der Registrierung: Registrierungs-ID:

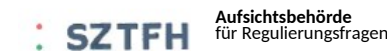

 *Anlage 6 der Verordnung Nr .../2024 (… …) der Aufsichtsbehörde für Regulierungsfragen (SZTFH)*

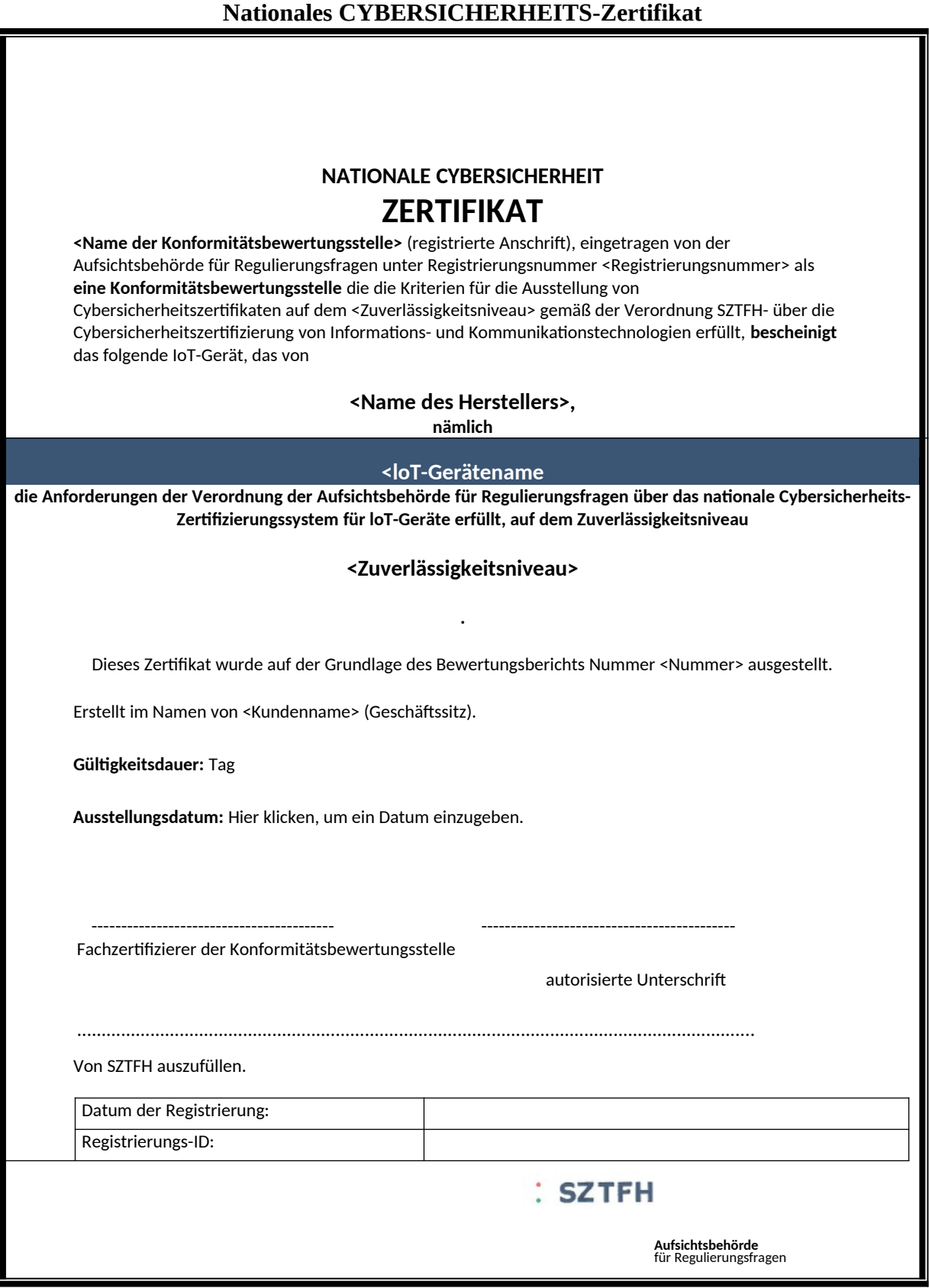

 *Anlage 7 der Verordnung Nr .../2024 (… …) der Aufsichtsbehörde für Regulierungsfragen (SZTFH)*

# **Etikett und Kennzeichnung**

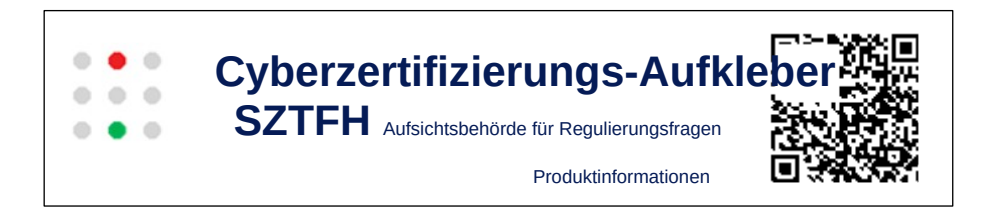